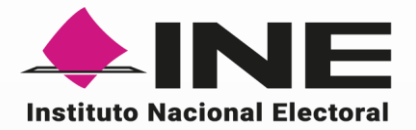

# **Informe del Primer Simulacro de Votación a través del Sistema de Voto Electrónico por Internet**

**Procesos Electorales Federal y Locales 2023 – 2024**

**Mayo 2024**

#### Contenido

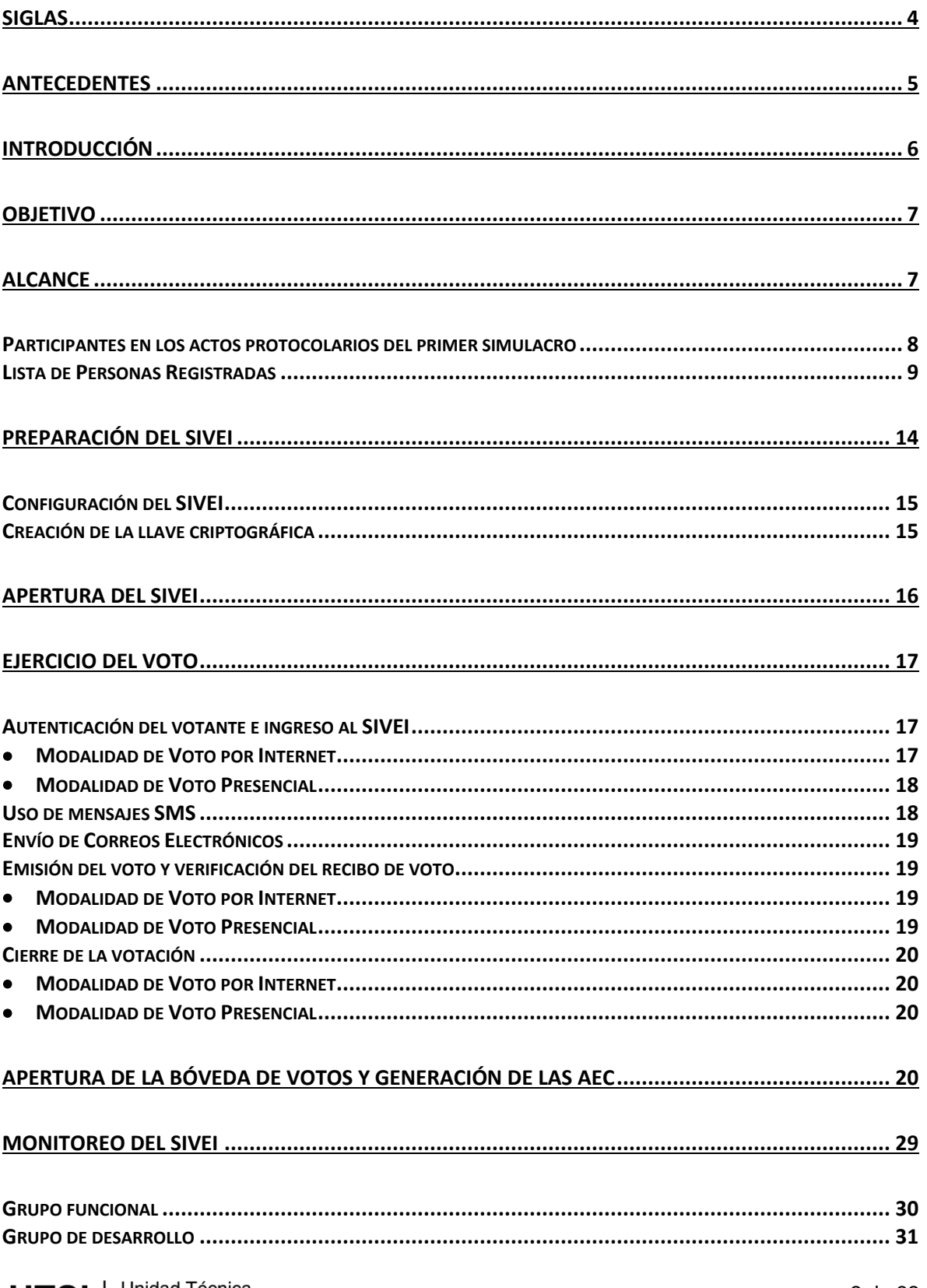

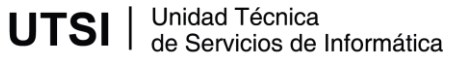

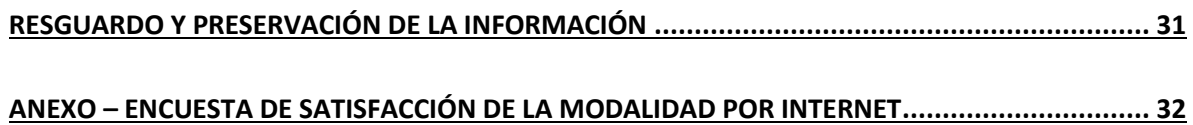

# <span id="page-3-0"></span>**Siglas**

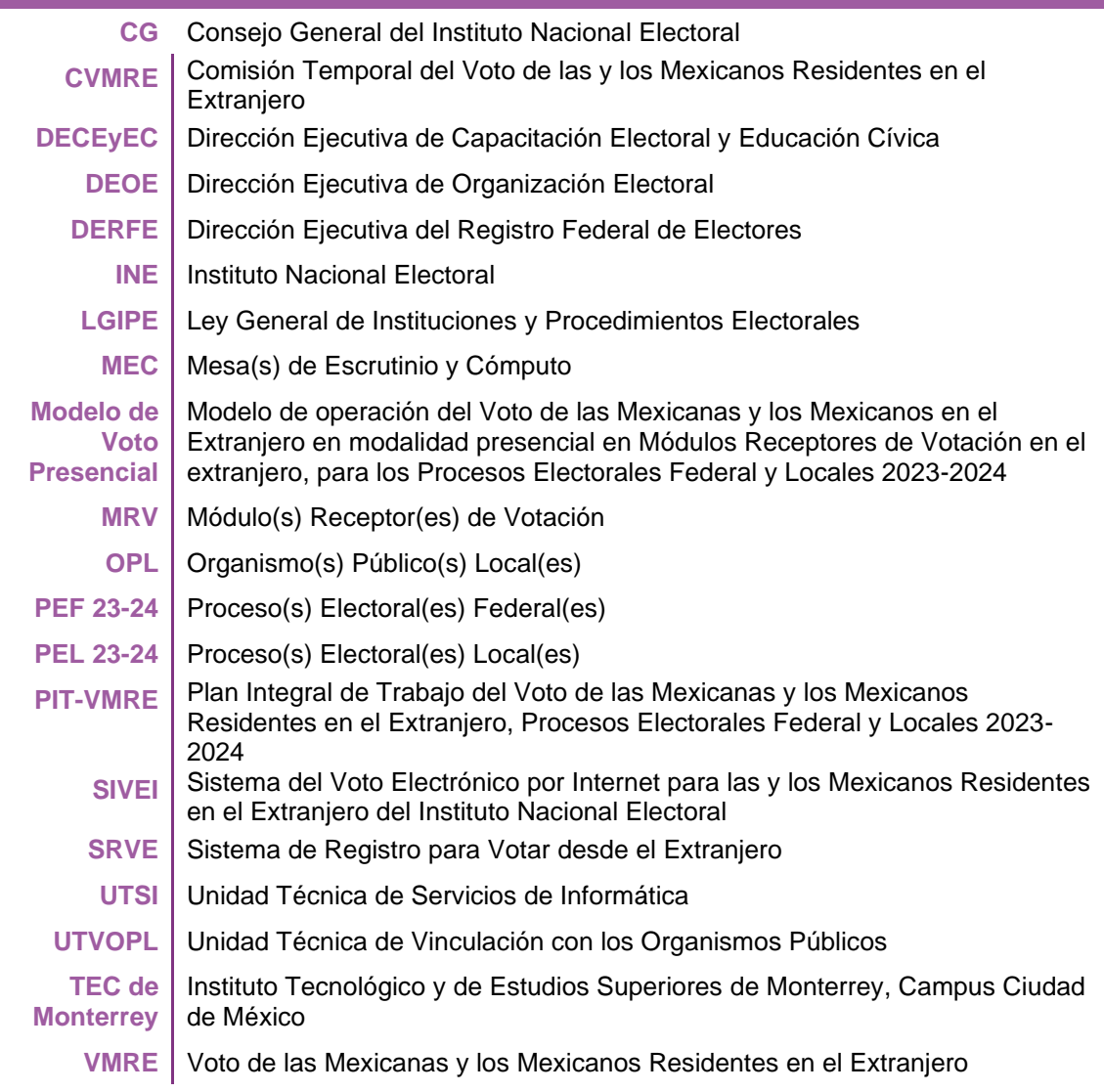

### <span id="page-4-0"></span>**Antecedentes**

El artículo 329, numeral 2 de la LGIPE establece que el ejercicio del VMRE podrá realizarse por vía electrónica. Asimismo, el numeral 3 del artículo en mención establece que el voto por vía electrónica sólo podrá realizarse conforme a los lineamientos que emita el INE, los cuales deberán asegurar total certidumbre y seguridad comprobada a las y los mexicanos residentes en el extranjero.

Por su parte, el artículo 101, numeral 1 del RE, dispone que corresponde a la DERFE, DEOE, DECEYEC, UTSI, UTVOPL y demás áreas competentes del INE, la implementación del VMRE, en el ámbito de sus atribuciones.

Conforme al numeral 5 del mismo artículo, el Consejo General del INE determinará la implementación de las modalidades de VMRE prevista en la LGIPE, para el proceso electoral de que se trate, o mecanismo de participación ciudadana previsto en leyes federales.

El numeral 6 del citado precepto, establece que en cada proceso electoral o mecanismo de participación ciudadana previsto en leyes federales en que se considere la participación de las mexicanas y los mexicanos residentes en el extranjero, se implementará la modalidad de votación electrónica por Internet.

Con fundamento en el artículo 66, numeral 1, inciso w) del Reglamento Interior del INE, es atribución de la UTSI proponer e instrumentar la instalación y dispositivos con acceso para el VMRE bajo la modalidad electrónica.

Con base en los preceptos antes citados, el 9 de mayo de 2022, el Consejo General mediante Acuerdo INE/CG346/2022, aprobó las modificaciones al RE, en materia de voto electrónico por internet para las mexicanas y los mexicanos residentes en el extranjero; así como la aprobación y publicación de su Anexo 21.2.

Asimismo, el 20 de julio de 2022, el Consejo General mediante Acuerdo INE/CG584/2022 dio cumplimiento a la sentencia dictada el 29 de junio de 2022 por la Sala Superior del Tribunal Electoral del Poder Judicial de la Federación en el recurso de apelación identificado con el número de expediente SUP-RAP-141/2022, respecto del similar INE/CG346/2022 por el cual el Consejo General aprobó las modificaciones al RE en materia de voto electrónico por internet para las mexicanas y los mexicanos residentes en el extranjero; así como la aprobación y publicación de su Anexo 21.2.

Por su parte, los numerales 83 a 89 del Anexo 21.2 del RE señalan que, se realizará al menos un simulacro de votación a través del SIVEI.

El objetivo del simulacro será replicar todas y cada una de las fases para el desarrollo del modelo operativo del SIVEI, con la finalidad de evaluar la funcionalidad y usabilidad del SIVEI.

En la ejecución del simulacro deberán participar, al menos, las siguientes personas que repliquen las actividades correspondientes de acuerdo con el rol señalado:

- I. Personas custodias de la llave de apertura de votos;
- II. Funcionariado de la MEC electrónica;
- III. Persona operadora técnica y responsable de la autenticación;
- IV. Participantes que simularán emitir el voto durante el simulacro;

V. En su caso, las representaciones de los OPL de las entidades federativas cuya legislación local contempla el VMRE durante el PEL que se trate;

VI. Las representaciones de los partidos políticos y, en su caso, de las candidaturas independientes;

VII. La persona dotada de fe pública, y;

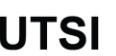

**UTSI**  $\int_{\text{de Services de Informática}}^{\text{Unidad Técnica}}$ 

VIII. La persona representante de la DERFE y de UTSI.

Al término del simulacro se deberá realizar un informe que contenga el resultado del ejercicio con la finalidad de que se conozca por las y los integrantes de la CVMRE o la Comisión correspondiente.

De conformidad con el numeral del Anexo 21.2 del RE, al simulacro podrán acudir como observadores las y los miembros del Consejo General, de los OPL, o los representantes que designen.

# <span id="page-5-0"></span>**Introducción**

En el marco de la preparación de los trabajos relativos a la implementación del VMRE bajo la modalidad electrónica por internet y la modalidad de voto presencial en MRV en el PEF 23-24 y los PEL 23-24, el presente documento hace entrega del informe de resultados del primer simulacro de votación de la modalidad electrónica por internet y la modalidad electrónica presencial en MRV.

En este sentido, el 25 de agosto de 2023, mediante Acuerdo INE/CG507/2023 el CG aprueba, el "**PIT-VMRE** para los PEF y PEL 23-24", en el que se describen las fases, actividades, tareas, entregables, fechas y/o periodos de ejecución para las actividades referentes al Voto de las Mexicanas y los Mexicanos Residentes en el Extranjero.

Ahora bien, mediante Acuerdo INECG/590/2023, el 26 de octubre de 2023, el CG aprobó el "**Modelo de Voto Presencial**, para los PEF 23-24 y PEL 23-24", en cuyo numeral 2.5, del Anexo respectivo señala que, una vez concluida la votación presencial, se procederá a realizar el escrutinio y cómputo de los sufragios recibidos desde el extranjero a través de la MEC Electrónica que se instalará en el Local Único en territorio nacional que determine el INE, de conformidad con los procedimientos y demás términos establecidos en el **Anexo 21.2 del RE**.

En atención a lo mencionado y como parte de las actividades para el VMRE bajo la modalidad electrónica por internet y la modalidad de voto presencial en MRV en el PEF 23-24 y los PEL 23-24, el 16 de febrero de 2024, durante la Primera Sesión Ordinaria de 2024 CVMRE, se presentó el "Plan de Trabajo para los Simulacros de Voto Electrónico por Internet, PEF23-24 y PEL 23-24".

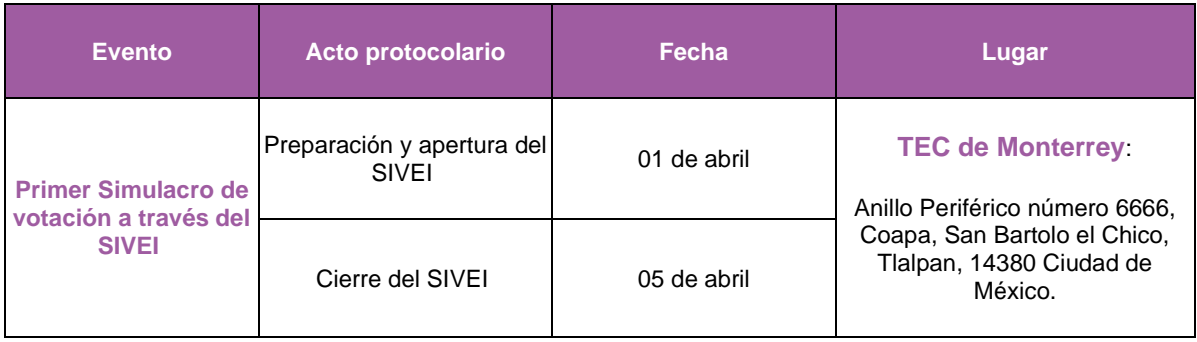

En virtud de ello, se desarrolló el **primer simulacro de votación**:

**Tabla 1.** Actos protocolarios del primer simulacro de votación

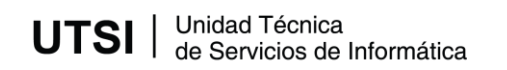

En la ejecución de **primer simulacro de votación**, se llevaron a cabo las actividades para la operación y logística del VMRE para la modalidad electrónica por Internet y la modalidad electrónica presencial en MRV para los PEF 23-24 y PEL 23-24, correspondientes a las mismas actividades a realizarse para el periodo de votación vinculante del SIVEI del **18 de mayo** al **02 de junio de 2024**.

En este sentido, por parte de la DERFE se realizó el envío de la invitación para la participación en los simulacros de votación; asimismo, la UTSI realizó la conformación de la Lista de Personas Registradas para le simulacro indicado, para la creación de los listados de cuentas de acceso al SIVEI, en donde dichas cuentas de acceso fueron enviadas a las personas registradas en dicho simulacro de votación.

Asimismo, se contó con el apoyo de los 32 OPL correspondientes a las 32 entidades de México considerando a las entidades de Chiapas, Ciudad de México, Guanajuato, Jalisco, Morelos, Oaxaca, Puebla, Yucatán y Estado de México, cuya legislación local contempla el voto extraterritorial para los PEL 23-24, cuya participación fue de suma importancia para extender los alcances del simulacro. Como parte de los ejercicios se contó con la participación de votantes, tanto dentro del país como en el extranjero, lo que permitió evaluar la operación del SIVEI y poner de manifiesto aquellas áreas de mejora respecto de su uso y funcionalidad.

Durante el ejercicio de votación, INETEL dio atención a los casos de ayuda para el acceso al Sistema, la emisión del voto y, en general, sobre cualquier cuestión que se les presentara a las personas participantes durante el simulacro de votación.

## <span id="page-6-0"></span>**Objetivo**

El **primer simulacro de votación** tuvo como objetivo replicar en su totalidad la operación del VMRE bajo la modalidad electrónica por internet y la modalidad de voto presencial en MRV a través del SIVEI, mediante el simulacro se ratificó el correcto funcionamiento y la usabilidad del SIVEI e incluyó cada uno de los roles que intervienen en las distintas fases del modelo operativo del Sistema, mismo que contemplan las siguientes fases:

- 1. Creación de la llave criptográfica
- 2. Preparación y Apertura del SIVEI
- 3. Autenticación de la persona Votante
- 4. Monitoreo del SIVEI
- 5. Cierre del SIVEI
- 6. Cómputo de los votos
- 7. Resguardo y preservación de la información

### <span id="page-6-1"></span>**Alcance**

En el **primer simulacro de votación** se llevaron a cabo las actividades para la operación y logística del VMRE bajo la modalidad electrónica por internet y la modalidad de voto presencial en MRV para los PEF 23-24 y los PEL 23-24 de los cargos de presidencia y senadurías en las 32 entidades de México y cargos locales en las entidades Chiapas, Ciudad de México, Guanajuato, Jalisco, Morelos, Oaxaca, Puebla, Yucatán y Estado de México, cuya legislación local contempla el voto extraterritorial.

En este sentido, como parte de las actividades para la preparación del **primer simulacro de votación**, la UTSI mediante Oficio INE/UTSI/1344/2024 e INE/UTSI/1346/2024, solicito a los OPL y a la DEOE, respectivamente, la documentación electoral a mostrarse en el multicitado simulacro.

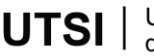

Por lo anterior y conformidad con el numeral 91 del Anexo 21.2 del RE del INE, la UTSI convocó a los OPL de las entidades de Chiapas, Ciudad de México, Guanajuato, Jalisco, Morelos, Puebla, Yucatán, Oaxaca y Estado de México, cuya legislación contempla el VMRE, así como a la DEOE al evento protocolario para la **ratificación de la oferta electoral** el **28 de marzo** de 2024, a efecto de **revisar, verificar y validar la oferta electoral** que **aparecería en el SIVEI durante el simulacro** mencionado.

#### <span id="page-7-0"></span>**Participantes en los actos protocolarios del primer simulacro**

Para la ejecución se contó con la participación de funcionarias(os) quienes permitieron llevar a cabo las actividades correspondientes a la operación del SIVEI; de manera particular, se pusieron a prueba las actividades de los siguientes roles:

- **1. Personas custodias de la llave criptográfica:** para llevar a cabo las funciones de este rol se contó con la participación de las personas custodias de la llave criptográfica designadas por el Consejo General del Instituto mediante acuerdo INE/CG51/2024.
	- **Persona custodia de la llave criptográfica 1: C. Imelda Guevara Olvera –** Directora de Política de Género y Derechos Humanos del Instituto Electoral de la Ciudad de México.
	- **Persona custodia de la llave criptográfica 2: C. Vianey Antúnez Ramos –** Coordinadora de Organización Electoral del Instituto Morelense de Procesos Electorales y Participación Ciudadana.
	- **Persona custodia de la llave criptográfica 3: C. Deyanira Azucena Galindo Rodríguez –** Subdirectora de Gestión de Programas de Capacitación Internacional de la Coordinación de Asuntos Internacionales del INE.
	- **Persona custodia de la llave criptográfica 4: C. César Augusto Muñoz Ortiz** Encargado de Despacho de la Dirección de Servicios Legales de la Dirección Jurídica del INE.
	- **Persona custodio de la llave criptográfica 5: C. Blanca Estela Carrillo Sánchez –** Subdirectora de Gobierno de Datos Personales del INE, designada mediante oficio INE/UTTyPDP/0084/2024, en suplencia de la **C. Ivette Alquicira Fontes** – Directora de Acceso a la Información y Protección de Datos Personales de la Unidad Técnica de Transparencia y Protección de Datos Personales del INE.
- **2. Funcionariado de la MEC:** Se integró por personal de la DECEyEC para desarrollar las actividades de las 6 MEC electrónicas integradas cada una por un **Presidenta (e), Secretaria (o) y Escrutadora (or)**, instaladas en el Tecnológico de Monterrey campus Ciudad de México en el marco del Simulacro para el PEF 23-24 y PEL 23-24, mismas que participaron en el protocolo de cómputo y resultados dando cumplimiento al numeral 42 del Anexo 21.2 del RE. Asimismo, las MEC electrónicas se distribuyeron de la siguiente manera:

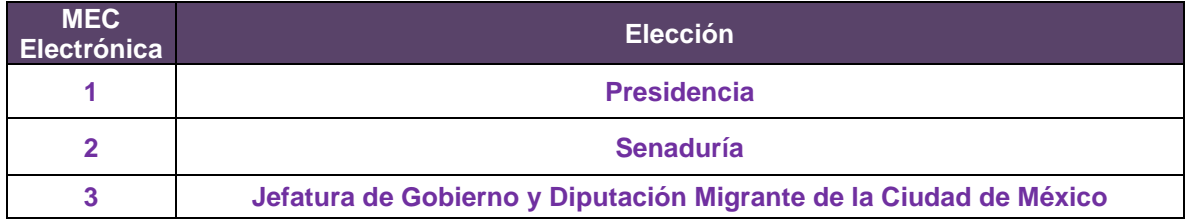

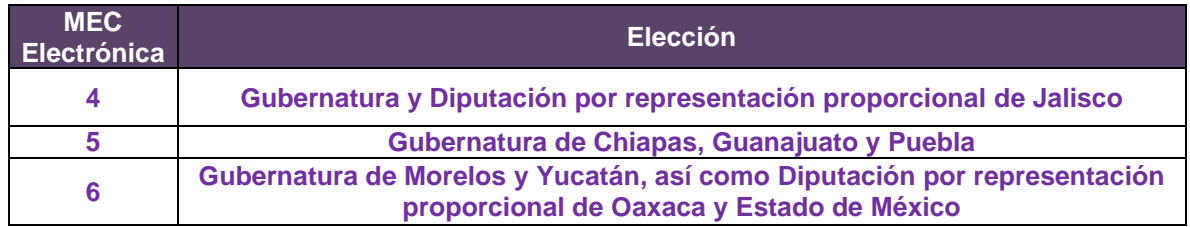

**3. Personas dotadas de fe pública:** se contó con la presencia en las instalaciones del Tecnológico de Monterrey campus Ciudad de México de las siguientes personas dotada de fe pública, quienes participaron en los actos protocolarios del SIVEI para el primer simulacro de votación:

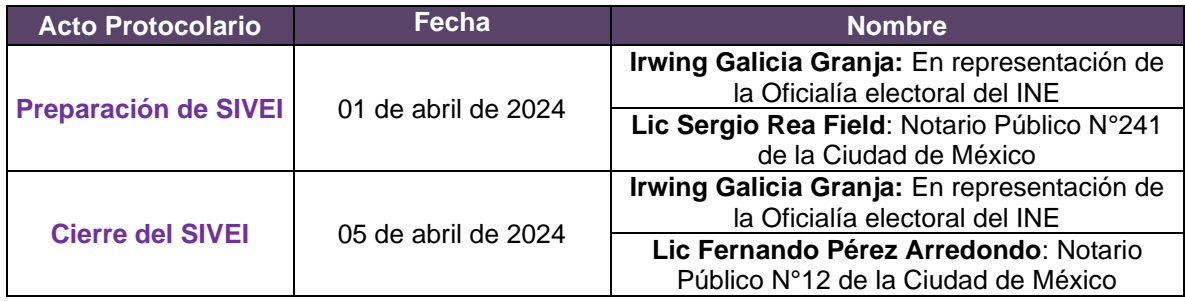

- **4. Persona responsable de la autenticación:** la función de este rol fue desarrollada por un funcionario perteneciente al equipo de Voto Electrónico por Internet de la UTSI, quien se encargó del resguardo de las credenciales de acceso al portal de administración del SIVEI.
- **5. Persona operadora técnica:** este rol fue realizado por un funcionario perteneciente al equipo de Voto Electrónico por Internet de la UTSI, quien fue el encargado de llevar a cabo las tareas de verificación de configuración de la elección, creación de la llave criptográfica, apertura del SIVEI, cómputo de los votos y generación de resultados.
- **6. Representantes de la DERFE y de la UTSI:** Se contó con la presencia de un representante de la DERFE quien desempeño el rol de testigo de los actos protocolarios para la operación del SIVEI, así como un representante de la UTSI quien llevó a cabo la lectura de los protocolos.
	- **i. Representante de la DERFE: Ing. Guillermo Cuitláhuac Osorio Ayllon**  Secretario Técnico de la DERFE.
	- **ii. Representante de la UTSI: Ing. Yuri Adrián González Robles –** Director de Seguridad y Control Informático.

### <span id="page-8-0"></span>**Lista de Personas Registradas**

La Lista de personas registradas para la votación fue integrada con apoyo de la DERFE, y estuvo conformada por un total de **5,569 participantes** registradas(os). Dicha lista fue integrada por:

• Representaciones de Partidos Políticos

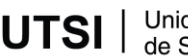

- Funcionarias(os) de la Secretaría de Relaciones Exteriores
- Organizaciones de la Sociedad Civil
- Funcionarias(os) de otras instituciones colaboradoras
- Funcionarias(os) del INE en oficinas centrales y órganos desconcentrados
- CINVESTAV-IPN
- Tecnológico de Monterrey
- Otros

En la **Tabla 2.** "Cantidad de ciudadanas(os) incluidos en la Lista de Personas Registradas para el primer simulacro de acuerdo con su procedencia", se muestra el número de personas registradas:

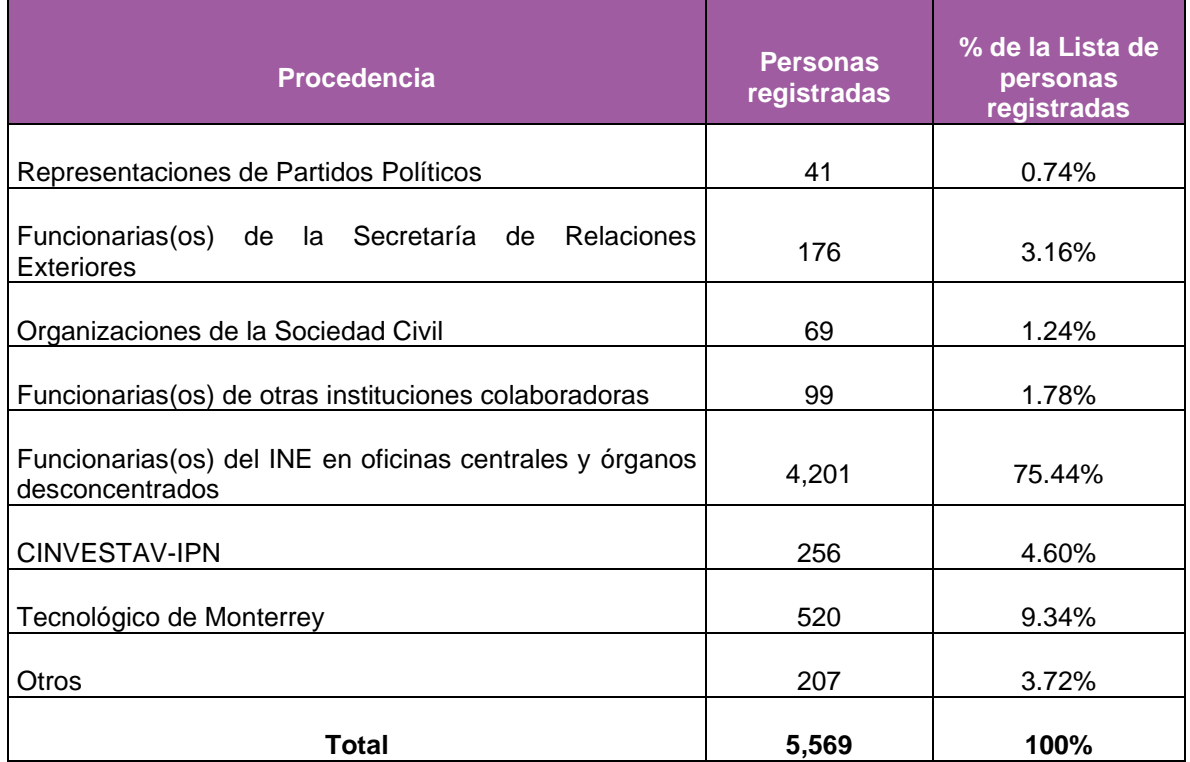

**Tabla 2.** Cantidad de ciudadanas(os) incluidos en la Lista de Personas Registradas para el primer simulacro de acuerdo con su procedencia.

En la **Tabla 3.** "Cantidad de ciudadanas(os) de acuerdo con su modalidad de votación y entidad", se muestra la distribución del número de personas registradas para el simulacro de votación:

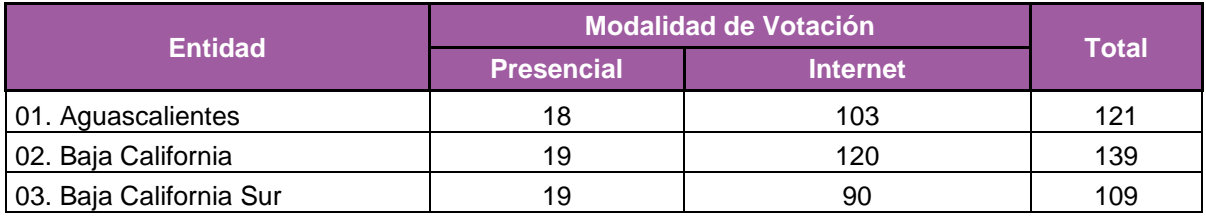

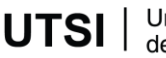

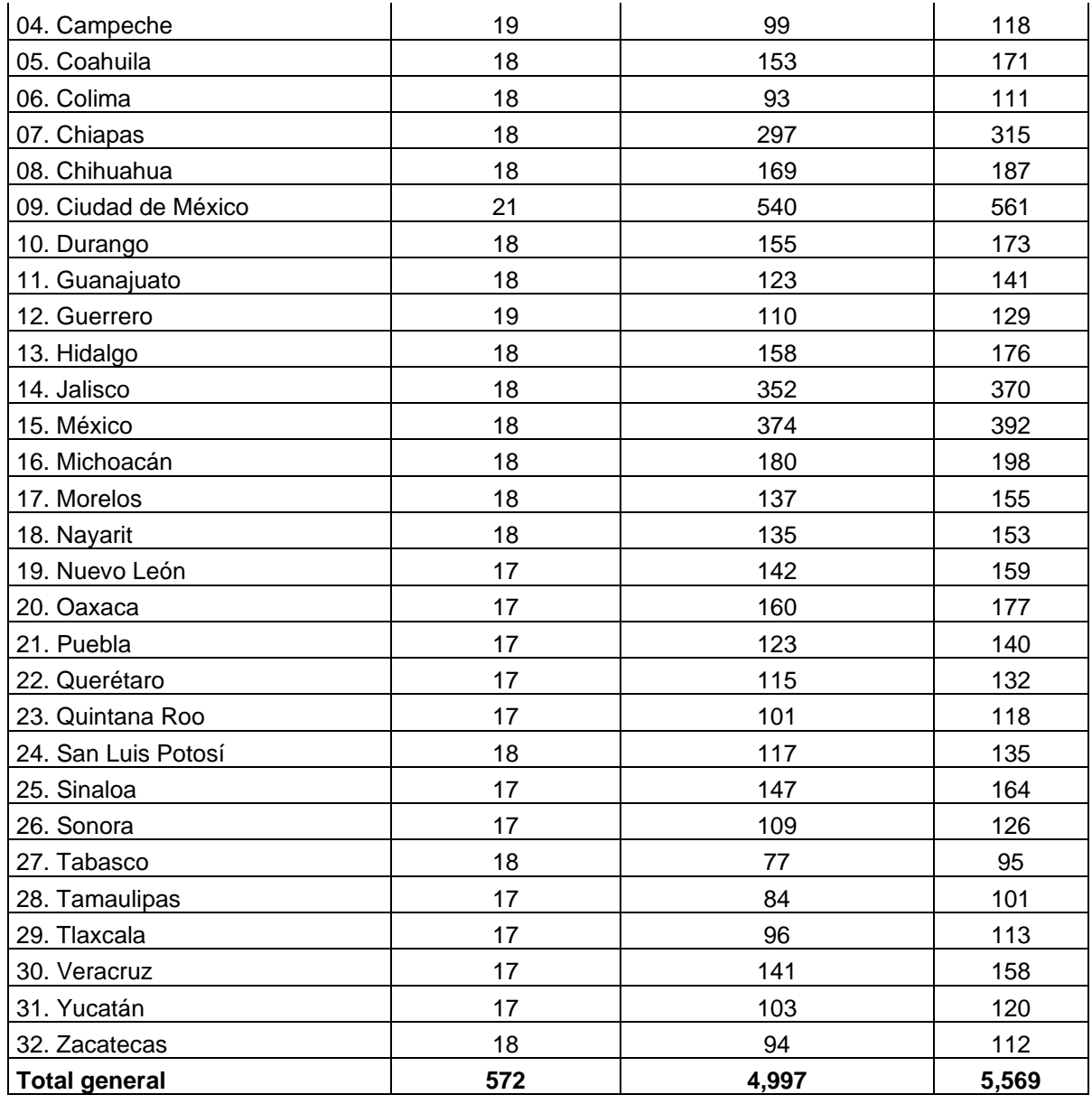

**Tabla 3.** Cantidad de ciudadanas(os) de acuerdo con su modalidad de votación y entidad.

Cabe destacar que, la Lista de Personas Registradas por la modalidad de Internet contó con el registro de **4,997 participantes de 67 países, incluyendo México**. En la **Tabla 4.** "Personas registradas por país en la modalidad de Internet para el primer simulacro de votación", se muestra el número de personas registradas de acuerdo con su país de procedencia. Por presentación, los decimales de los porcentajes muestran sólo cuatro dígitos. No obstante, al considerar todos los decimales, suman 100%.

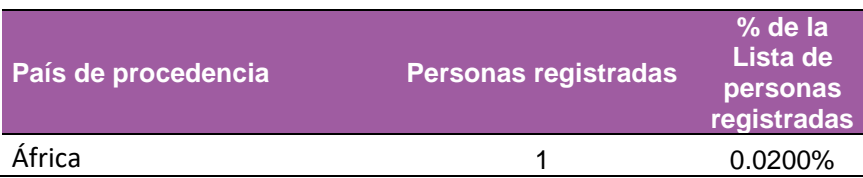

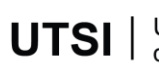

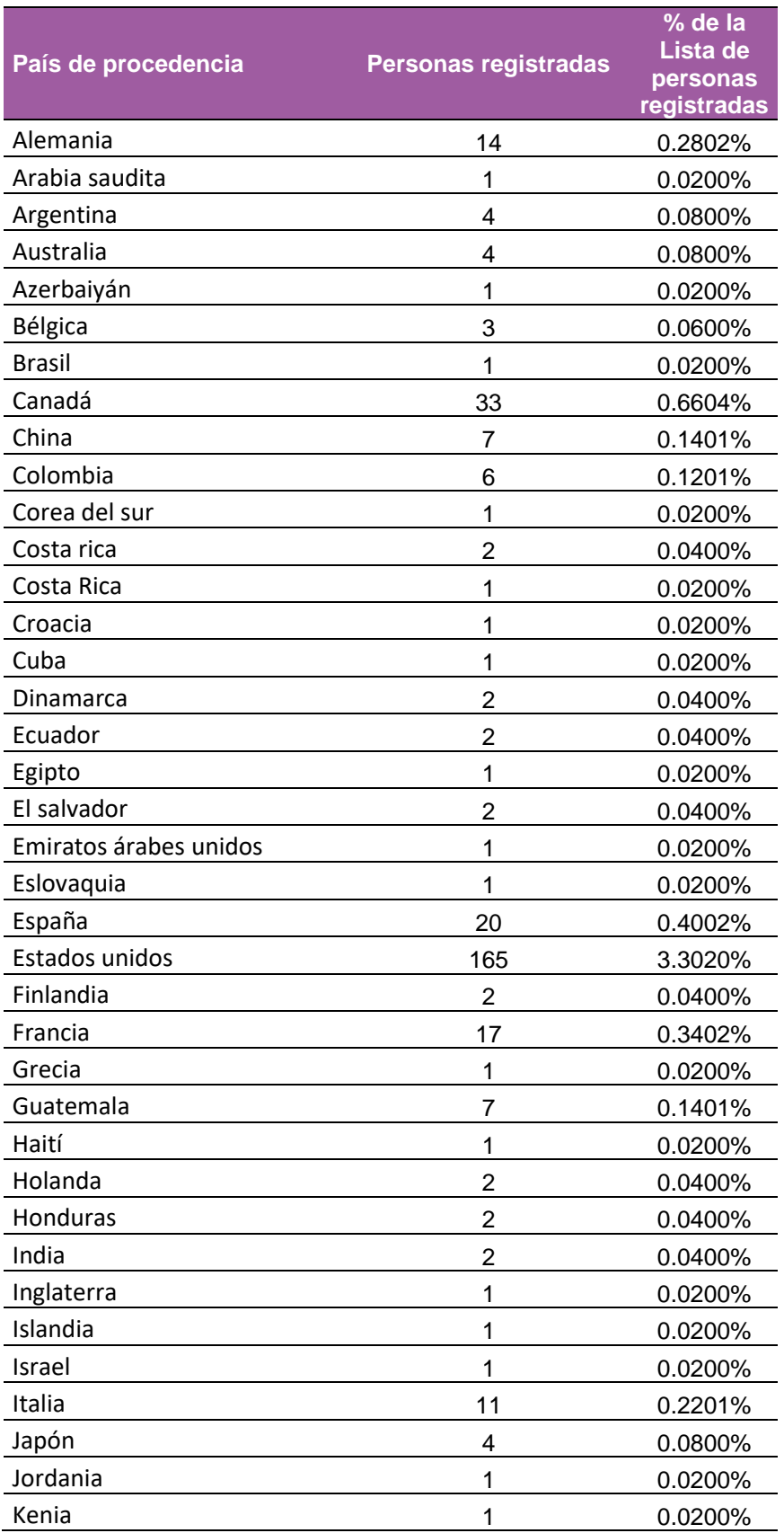

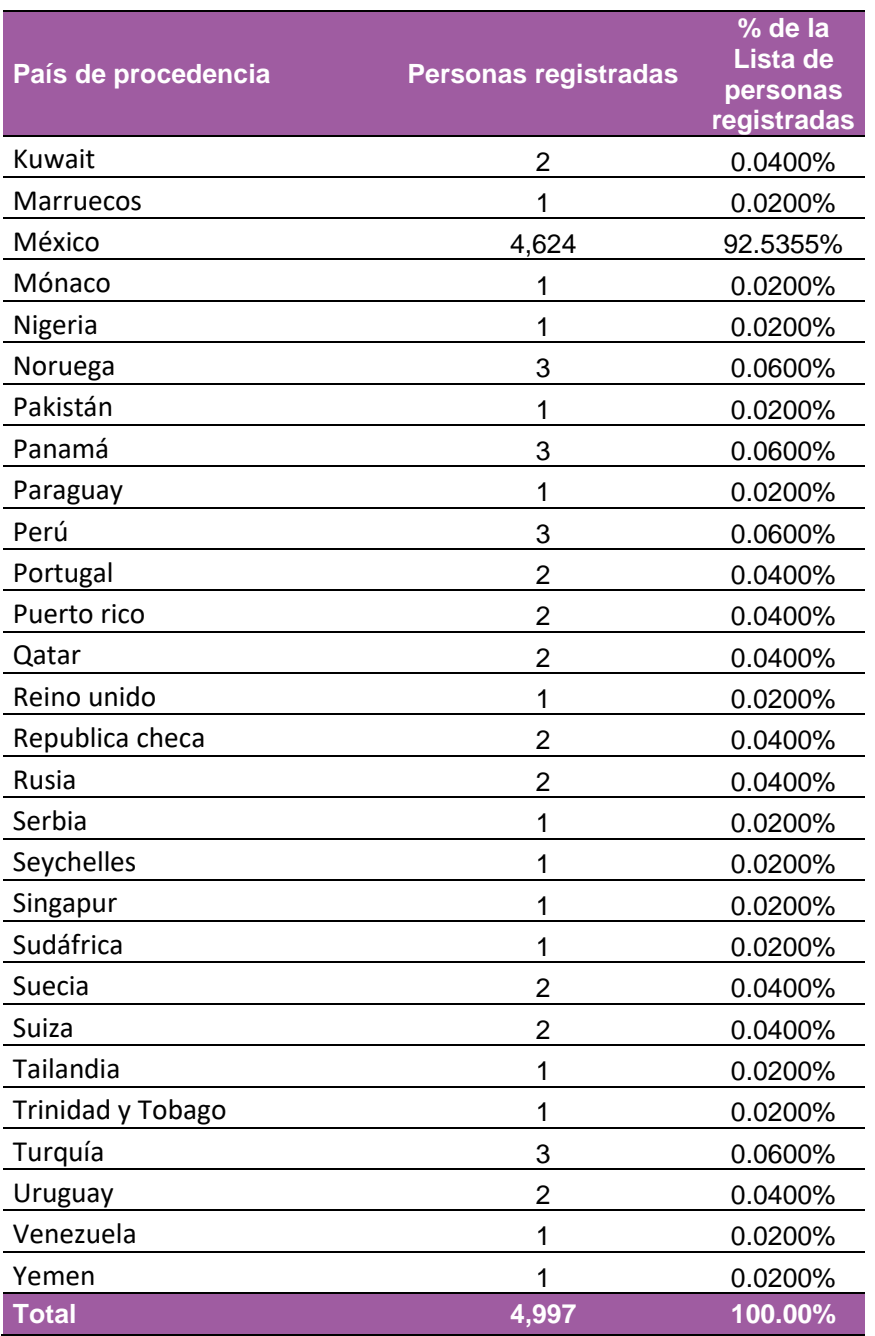

**Tabla 4.** Personas registradas por país en la modalidad de Internet para el primer simulacro de votación.

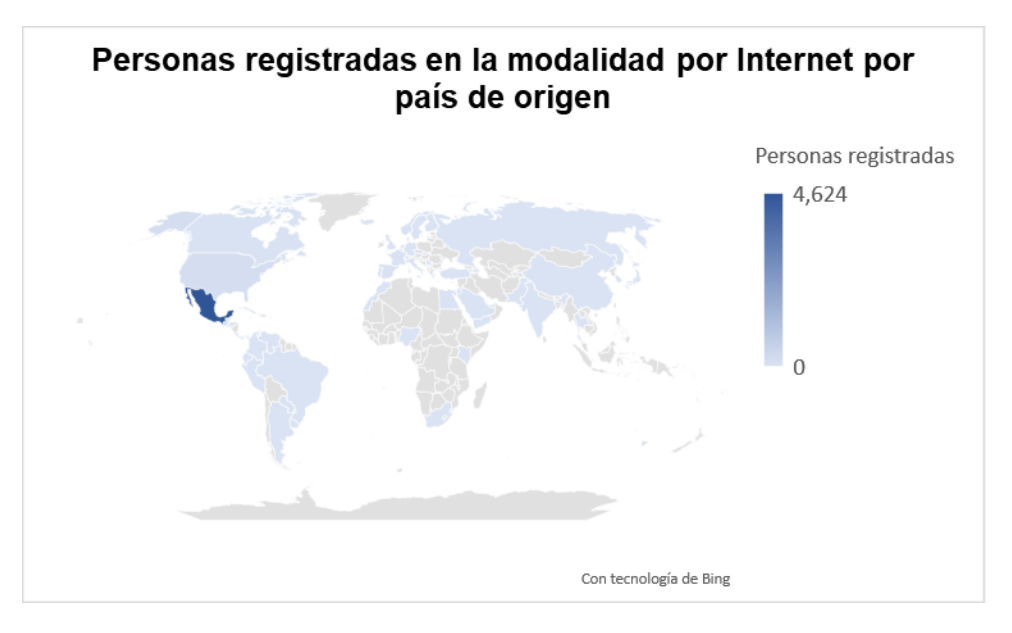

**Gráfica 1.** Personas registradas por país en la modalidad de Internet para el primer simulacro de votación.

## <span id="page-13-0"></span>**Preparación del SIVEI**

Conforme a lo señalado en el numeral 21 del Anexo 21.2 del Reglamento de Elecciones, en la primera fase de la operación del SIVEI se llevaron a cabo las actividades protocolarias asociadas a los siguientes actos:

- a) La verificación de la configuración del SIVEI,
- b) La creación de la llave criptográfica, y
- c) La apertura del SIVEI.

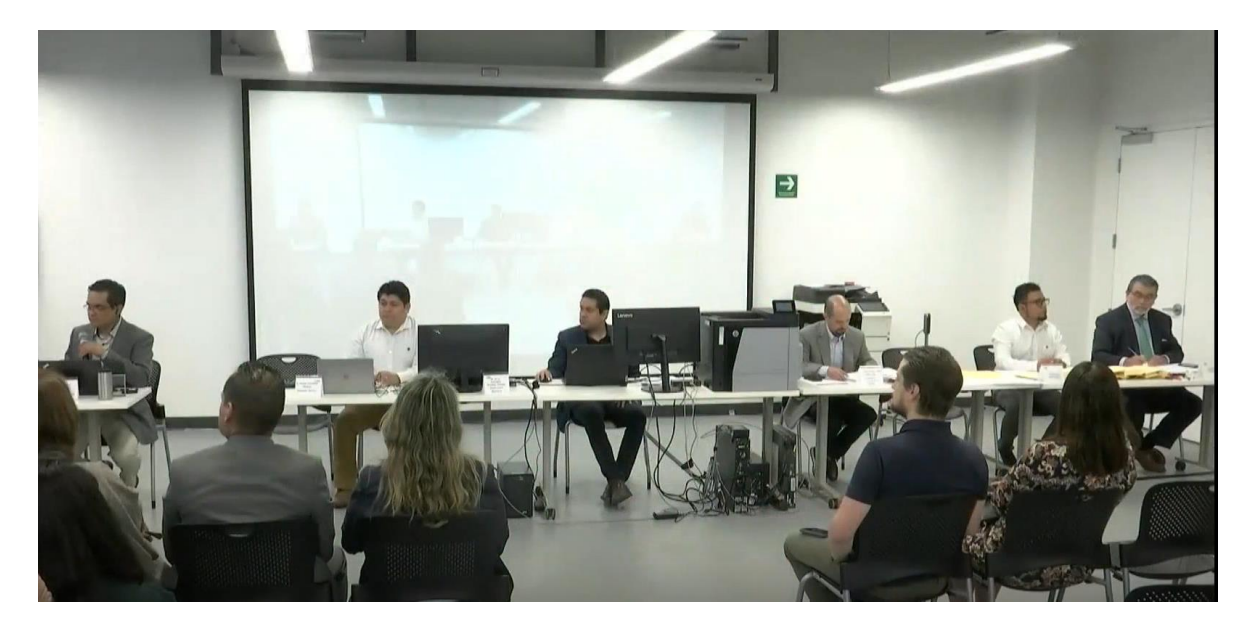

**Ilustración 1.** Desarrollo de las actividades protocolarias de apertura en el Tecnológico de Monterrey Campus Ciudad de México.

#### <span id="page-14-0"></span>**Configuración del SIVEI**

A las **10:00 horas** tiempo del centro de México del lunes **01 de abril de 2024**, se llevó a cabo en el Tecnológico de Monterrey Campus Ciudad de México, la primera fase operativa del SIVEI, que consistió en:

- Verificar las fechas y horas de inicio y fin del periodo de votación configurado para cada elección.
	- ➢ Inicio: 01 de abril de 2024 a las 20:00 horas (TCM).
	- $\triangleright$  Fin: 05 de abril de 2024 a las 18:00 horas (TCM).
- Verificar que las elecciones se encontraran "Inactivas".

#### <span id="page-14-1"></span>**Creación de la llave criptográfica**

Una vez que se validaron las elecciones configuradas en el SIVEI, se llevó a cabo el protocolo de creación de la llave criptográfica, con la ejecución de las siguientes actividades:

- Generación de llave de apertura de votos.
- Fragmentación de la llave de apertura de votos en 5 (cinco) partes.
- Resguardo de cada parte en un USB criptográfico por cada Custodia(o).
- Entrega de la llave criptográfica a las personas custodias para su resguardo.

Asimismo, es importante mencionar que para el desarrollo de este protocolo se llevó a cabo la configuración de las 10 USB criptográficas de las 5 personas custodias de la llave criptográfica, en donde dichas personas configuraron una contraseña que solo ellas conocen durante el acto

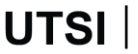

Unidad Técnica de Servicios de Informática protocolario de **preparación de llaves criptográficas** realizado el jueves 21 y viernes 22 de marzo del presente año, en el cual se contó con el acompañamiento de la Oficialía Electoral del INE como persona dotada de fe pública.

Finalmente, el desarrollo de esta fase se llevó a cabo en tiempo y forma; sin contratiempo alguno, permitiendo ejecutar en su totalidad las actividades que se encuentran previstas dentro del Anexo 21.2 del Reglamento de Elecciones, así como en los protocolos correspondientes.

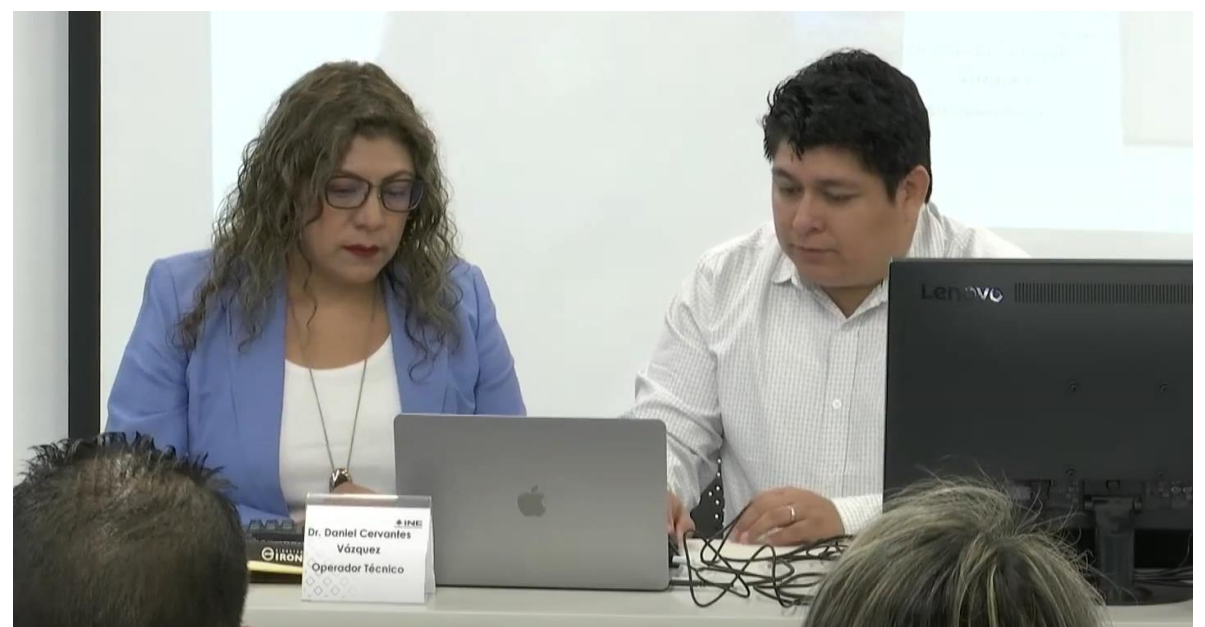

**Ilustración 2.** Persona custodia de la llave criptográfica.

# <span id="page-15-0"></span>**Apertura del SIVEI**

Conforme a lo señalado en el numeral 24 del Anexo 21.2 del Reglamento de Elecciones, en la segunda fase de la operación del SIVEI se llevaron a cabo las actividades protocolarias asociadas a la apertura del SIVEI, para la cual se ejecutaron las siguientes actividades:

- 1. Aprobación de las elecciones correspondientes a cada entidad para que, en la fecha y hora configuradas se realice de manera automática el inicio y fin de las elecciones.
	- ➢ Modalidad por Internet:
		- Inicio: 01 de abril de 2024 a las 20:00 horas (TCM).
		- Fin: 05 de abril de 2024 a las 18:00 horas (TCM).
	- Modalidad Presencial:
		- Inicio: 05 de abril de 2024 a las 08:00 horas (TCM).
		- Fin: 05 de abril de 2024 a las 18:30 horas (TCM).
- 2. Generación de las Actas de Inicio del periodo de votación de las elecciones configuradas en el SIVEI, con la finalidad de comprobar que la bóveda de votos se encontraba en ceros.

Cabe señalar que, como parte de las previsiones tomadas para el simulacro, el notario público 241 de la Ciudad de México el Lic. Sergio Rea Field, en conjunto con la Oficialía Electoral del INE, llevó

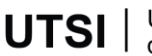

Unidad Técnica de Servicios de Informática a cabo la certificación de las actas de Inicio del primer simulacro de votación para las elecciones Federales de Presidencia y Senaduría, así como de las elecciones Locales de Gubernatura, Jefatura de Gobierno, Diputación Migrante y Diputación por Representación Proporcional correspondientes a las entidades de Chiapas, Ciudad de México, Guanajuato, Jalisco, Morelos, Puebla, Yucatán, Oaxaca y Estado de México, cuya legislación contempla el VMRE.

Asimismo, la copia digital certificada de las Actas de Inicio se publicó en el micrositio "Voto Extranjero" en la siguiente dirección electrónica: [https://votoextranjero.mx/web/vmre/voto-por](https://votoextranjero.mx/web/vmre/voto-por-internet)[internet](https://votoextranjero.mx/web/vmre/voto-por-internet)

# <span id="page-16-0"></span>**Ejercicio del Voto**

De acuerdo con lo señalado en la Sección tercera, Apartado segundo "Ejercicio del voto" del Anexo 21.2 del Reglamento de Elecciones, en esta tercera fase de la operación del SIVEI se llevaron a cabo las actividades relacionadas a la autenticación de la ciudadanía en el SIVEI, el ingreso al SIVEI y la emisión del voto, así como la verificación del recibo de voto.

#### <span id="page-16-1"></span>**Autenticación del votante e ingreso al SIVEI**

#### <span id="page-16-2"></span>• **Modalidad de Voto por Internet**

El **01 de abril a las 20:00 horas** tiempo del Centro de México dio inicio el periodo de votación, durante el cual las(los) ciudadanas(os) pudieron ingresar y emitir su voto a través del SIVEI.

En el periodo de votación se llevó a cabo el procedimiento de autenticación de las personas ciudadanas considerando lo siguiente:

- Un **primer ingreso** utilizando la información de acceso enviada por correo a las personas registradas para el simulacro bajo la modalidad electrónica por Internet, en donde dicho correo contiene:
	- o El enlace para el primer ingreso al SIVEI
	- o La Cuenta de acceso
	- o Las instrucciones para ingresar al SIVEI
- Los **ingresos posteriores** utilizando la Cuenta de acceso, la contraseña definida durante el primer ingreso y el código de verificación recibido por mensaje SMS/correo o generado en la aplicación de autenticación (Autenticador de Google o Autenticador de Microsoft) instalada en el teléfono móvil.

Cabe señalar que, durante esta etapa se estuvo brindando apoyo y asesoría a los participantes del primer simulacro, donde los tipos de reportes atendidos se detallan en el apartado **Grupo funcional** de la sección **Monitoreo del SIVEI** del presente informe.

#### <span id="page-17-0"></span>• **Modalidad de Voto Presencial**

Para el primer simulacro de votación se colocaron 5 MRV en las instalaciones del Instituto Nacional Electoral y del Tecnológico de Monterrey campus Ciudad de México y campus Santa Fe, para llevar a cabo la operación y logística de la modalidad de votación presencial en sedes consulares, las cuales se ubicaron en:

En las instalaciones del Instituto:

- **Sala de usos múltiples del Edificio A**: Viaducto Tlalpan 100, Arenal Tepepan, Tlalpan, C.P. 14610, Ciudad de México.
- **Lobby del Edificio C**: Viaducto Tlalpan 100, Arenal Tepepan, Tlalpan, C.P. 14610, Ciudad de México.
- **Sala de usos múltiples del Primer piso del inmueble en Moneda**: Calle Moneda 64, Tlalpan Centro I, Tlalpan, C.P. 14000, Ciudad de México.

En las instalaciones del Instituto Tecnológico y de Estudios Superiores de Monterrey:

- **Campus Ciudad de México**: Pasillos Aulas I, Prol. Canal de Miramontes, Coapa, San Bartolo el Chico, Tlalpan, C.P. 14380, Ciudad de México.
- **Campus Santa Fe**: Vestíbulo Biblioteca, Av Carlos Lazo 100, Santa Fe, La Loma, Álvaro Obregón, C.P. 01389, Ciudad de México.

En este sentido, para la modalidad presencial correspondiente al primer simulacro el 05 de abril de 2024 a las 08:00 horas TCM dio inicio el periodo de votación en los 5 MRV definidos para el primer simulacro de los PEF y PEL 2023-2024, durante el cual las personas registradas en el simulacro pudieron ingresar y emitir su voto a través del SIVEI en la modalidad de voto presencial.

Durante el periodo de votación se llevó a cabo el procedimiento de autenticación de las personas ciudadanas considerando lo siguiente:

• Ingreso mediante una **tarjeta RFID en el dispositivo de votación**, en donde dicha tarjeta contenía la **Cuenta de acceso, contraseña y sede consular del MRV asignadas a cada persona ciudadana para el acceso al SIVEI**. Asimismo, la tarjeta RFID se entregó a la ciudadanía en las estaciones de identificación del MRV una vez realizada la verificación de que la persona ciudadana tenía derecho a participar en el simulacro por la modalidad de voto presencial, es decir que se encontrara registrada en la lista de participantes correspondiente a la modalidad de voto presencial.

Durante esta etapa se brindó apoyo y asesoría a las personas ciudadanas por parte del personal de apoyo al electorado asignado a cada MRV, asimismo, se brindó acompañamiento y soporte a través de los medios de comunicación establecidos para el grupo de seguimiento de cada MRV.

#### <span id="page-17-1"></span>**Uso de mensajes SMS**

Como parte de la implementación del doble factor de autenticación para el acceso al SIVEI, las y los participantes tuvieron la posibilidad de solicitar el envío del código de verificación a través de un mensaje SMS para completar el proceso de autenticación. Dicho envío estuvo disponible como primera opción de obtención del código de verificación; es importante señalar que previendo que la(el) ciudadana(o) tuviera algún inconveniente con la obtención de su código a través de este medio, este podía obtenerlo a través de la aplicación de autenticación (Autenticador de Google o Autenticador de Microsoft) instalada en el teléfono móvil del votante.

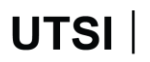

De la misma manera, para minimizar cualquier problema con las operadoras telefónicas responsables de llevar a cabo la entrega del mensaje SMS en cada país, se remitió de manera previa al proveedor del SIVEI la lista de países con personas inscritas para efectos del desarrollo del simulacro. Con esta lista el proveedor verificó que se contara con la disponibilidad de los canales para la entrega de los mensajes SMS en los países solicitados.

Asimismo, como parte de las actividades de seguimiento, se realizaron dos envíos de mensajes SMS tipo recordatorio en donde se invitó a participar a las personas que aún no emitían su voto, enviándose un total de **4,710** mensajes de este tipo.

#### <span id="page-18-0"></span>**Envío de Correos Electrónicos**

Como parte de las actividades de la Votación se realizó el envío de **4,997** correos electrónicos a las y los participantes del simulacro por la modalidad de voto por internet, el día 1 de abril de 2024, esto con el objetivo de proporcionar la información de acceso al SIVEI.

#### <span id="page-18-1"></span>**Emisión del voto y verificación del recibo de voto**

#### <span id="page-18-2"></span>• **Modalidad de Voto por Internet**

Una vez que las ciudadanas y los ciudadanos accedieron al SIVEI, pudieron observar las elecciones en las cuales tenían derecho a participar.

Asimismo, se contó con una opción para que la ciudadanía pudiera visualizar una vista previa de las boletas electorales electrónicas, para que las personas participantes pudieran visualizar la oferta electoral disponible.

Posteriormente, se presentaron las boletas electorales electrónicas para emitir el sufragio y después de emitir su voto, se les presentó el recibo de voto en pantalla, además éste fue enviado vía SMS y por correo electrónico a los medios de contacto proporcionados durante el registro de la persona ciudadana a la lista de participantes bajo la modalidad electrónica por Internet. No se omite mencionar que el recibo de voto mostrado en el SIVEI, así como el recibo enviado por correo electrónico, incluyen las instrucciones para su posterior verificación en el sistema.

#### <span id="page-18-3"></span>• **Modalidad de Voto Presencial**

Una vez que las ciudadanas y los ciudadanos accedieron al SIVEI, pudieron observar las elecciones en las cuales tenían derecho a participar.

Posteriormente, se presentaron las boletas electorales electrónicas para emitir el sufragio y después de emitir su voto, se les presentó el recibo de voto en pantalla, para que pudieran obtener el código del recibo de voto y verificar posteriormente que dicho código se encontrara en el listado de códigos de recibos de votación que fue publicado en el micrositio "Voto Extranjero" en la siguiente dirección electrónica: <https://votoextranjero.mx/web/vmre/voto-por-internet>

#### <span id="page-19-0"></span>**Cierre de la votación**

#### <span id="page-19-1"></span>• **Modalidad de Voto por Internet**

Conforme a lo señalado en el numeral 39 del Anexo 21.2 del RE, se llevaron a cabo las actividades relacionadas al cierre de la votación, en la que, una vez finalizado el periodo para el ejercicio del sufragio, el 05 de abril a las 18:00 horas TCM, el SIVEI cerró de manera automática el acceso a las elecciones configuradas para el simulacro de votación de los PEF y PEL 2023-2024 correspondientes a las 32 entidades. Asimismo, en atención al numeral 40 del Anexo 21.2 del RE, en la misma fecha a las 18:30 horas TCM, el SIVEI llevó a cabo el cierre de la recepción de la votación electrónica por internet.

Es importante mencionar que, el desarrollo de esta fase, así como la realización de las actividades descritas relativas al ejercicio del voto a través del SIVEI, se llevaron a cabo de manera oportuna y sin contratiempo alguno.

#### <span id="page-19-2"></span>• **Modalidad de Voto Presencial**

Se llevaron a cabo las actividades relacionadas al cierre de la votación, en la que, una vez finalizado el periodo para el ejercicio del sufragio, el 05 de abril a las 18:30 horas TCM, el SIVEI cerró de manera automática el acceso a las elecciones configuradas para el simulacro de votación de los PEF y PEL 2023-2024 correspondientes a las entidades 32 entidades, llevándose a cabo el cierre de la recepción de la votación presencial en los MRV.

Es importante mencionar que, el desarrollo de esta fase, así como la realización de las actividades descritas relativas al ejercicio del voto a través del SIVEI, se llevaron a cabo de manera oportuna y sin contratiempo alguno.

### <span id="page-19-3"></span>**Apertura de la bóveda de votos y generación de las AEC**

Conforme a lo señalado en la Sección Sexta, Apartado tercero "Apertura de la bóveda de votos" y Apartado cuarto "Generación de las actas" del Anexo 21.2 del Reglamento de Elecciones, en la quinta y sexta fase de la operación del SIVEI se llevaron a cabo las actividades relacionadas a la apertura de la bóveda de votos y la generación del AEC.

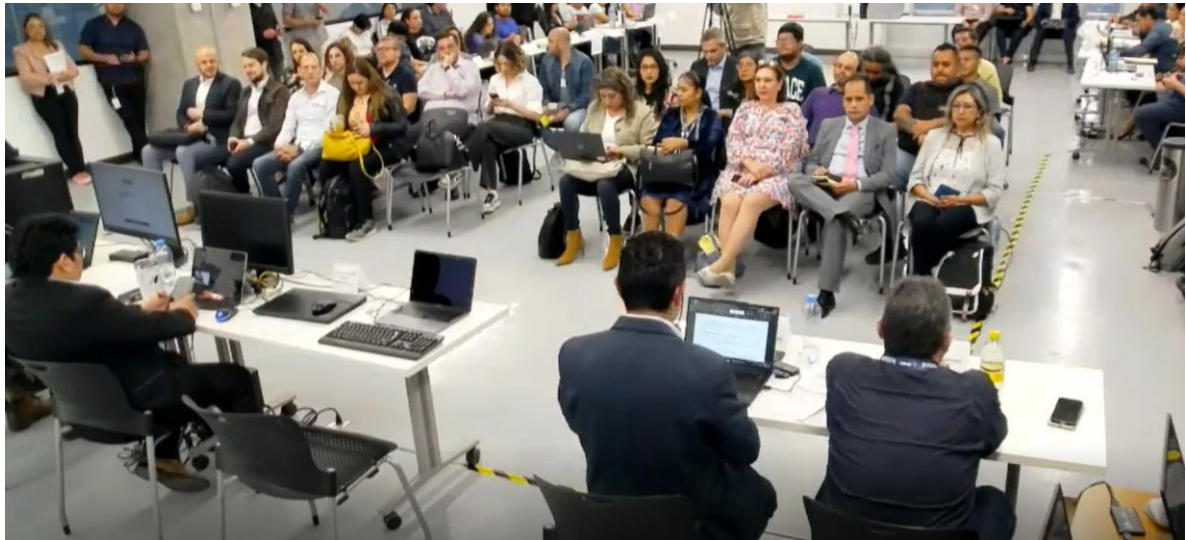

**Ilustración 3.** Eventos protocolarios de cierre del primer simulacro**.**

Una vez realizado el cierre automático del sistema, comenzó el protocolo de cómputo y resultados del SIVEI, en el cual:

- La MEC electrónica se instaló a las 17:00 horas TCM del 05 de abril de 2024, de conformidad con el numeral 43 del **Anexo 21.2 del RE**.
- Se generaron los listados de las personas ciudadanas que emitieron su voto durante el simulacro de votación bajo la modalidad por Internet y modalidad presencial.
- Se realizó la reconstrucción de la llave de apertura de votos mediante el módulo criptográfico, en donde las personas custodias ingresaron las 5 partes de la llave de apertura de votos que quedaron bajo su resguardo en los actos protocolarios de preparación y apertura del SIVEI.
- Se llevó a cabo la carga al sistema de la llave de apertura de votos para realizar el cómputo de las elecciones.
- Se generaron las AEC correspondientes a las elecciones Federales y Locales para las modalidades de voto por Internet y voto Presencial.
- Se validaron los resultados de las AEC con apoyo de la lista de las personas ciudadanas que emitieron su voto bajo la modalidad de voto por Internet y voto presencial.
- Se llevó a cabo la impresión de las AEC, y su resguardo en los sobres correspondientes a cada expediente de la elección.

Se informa que, **del total de 5,569 participantes** registrados en la lista de participantes para las modalidades de voto por Internet y voto presencial en MRV, **3,185 emitieron su voto** representando una **participación ciudadana del 57.19%.**

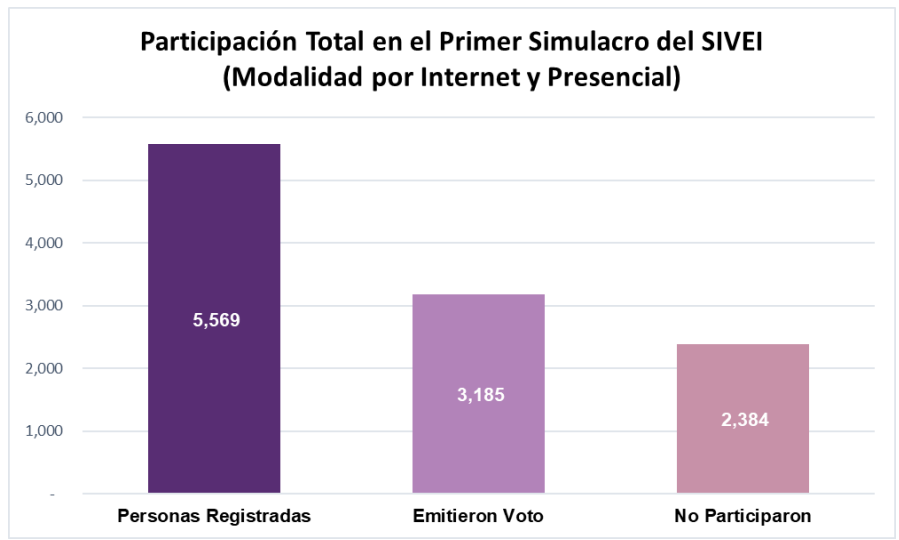

**Gráfica 2.** Participación ciudadana total en el primer simulacro de Votación del SIVEI

Respecto a la modalidad de voto por Internet, se informa que, **del total de 4,997 participantes registrados para el primer simulacro** en la modalidad electrónica por Internet**, 3,024 emitieron su voto** representando una **participación ciudadana del 60.52%**.

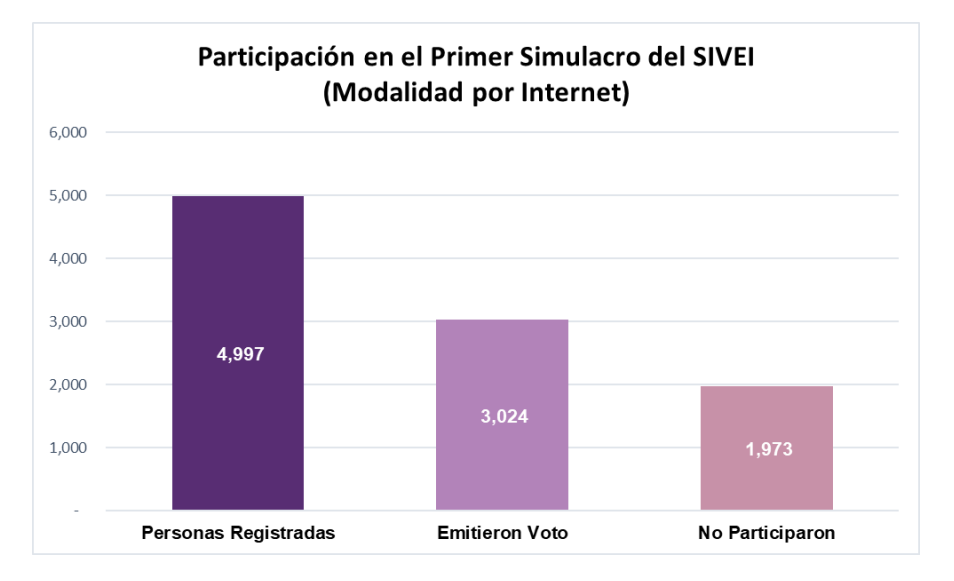

**Gráfica 3.** Participación ciudadana en el primer simulacro de Votación del SIVEI correspondiente a la modalidad electrónica por Internet.

Respecto a la modalidad de voto presencial en MRV, se informa que, **del total de 572 participantes registrados para el ejercicio** en la modalidad presencial**, 161 emitieron su voto** representando una **participación ciudadana del 28.15%**.

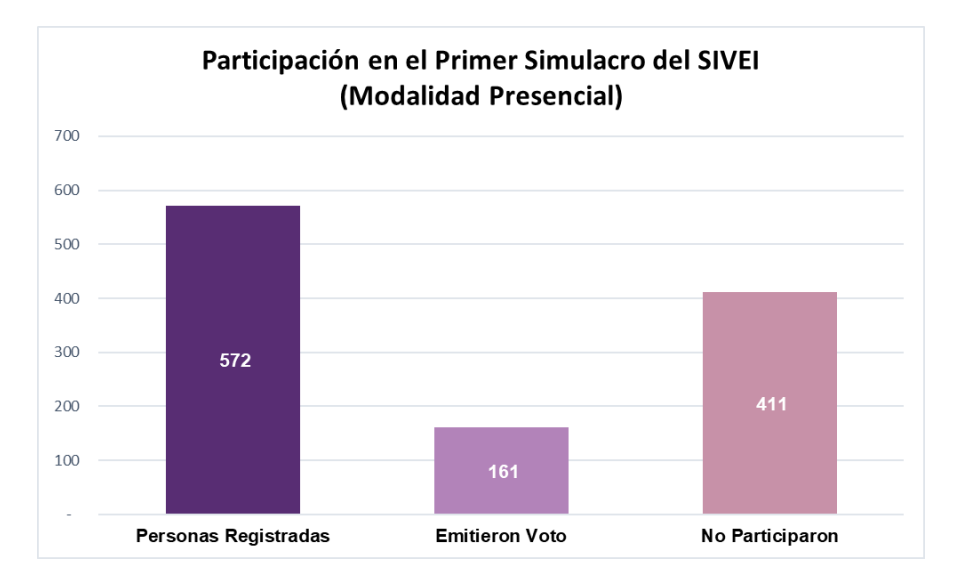

**Gráfica 4.** Participación ciudadana en el primer simulacro de Votación del SIVEI correspondiente a la modalidad presencial.

Finalmente, las personas que no se registraron para el simulacro de votación en ninguna de las 2 modalidades (Por Internet o Presencial en MRV) pudieron acudir a los 5 MRV instalados para el simulacro y emitir su voto por la modalidad presencial en MRV. En este sentido, **834 personas emitieron su voto por la modalidad presencial en MRV** como **personas NO registradas**.

Los resultados de la votación por la **modalidad por Internet** obtenidos para cada entidad que formó parte del primero simulacro de votación a través del SIVEI se presenta en la **Tabla 5**. "Resultados de la votación por la modalidad por Internet".

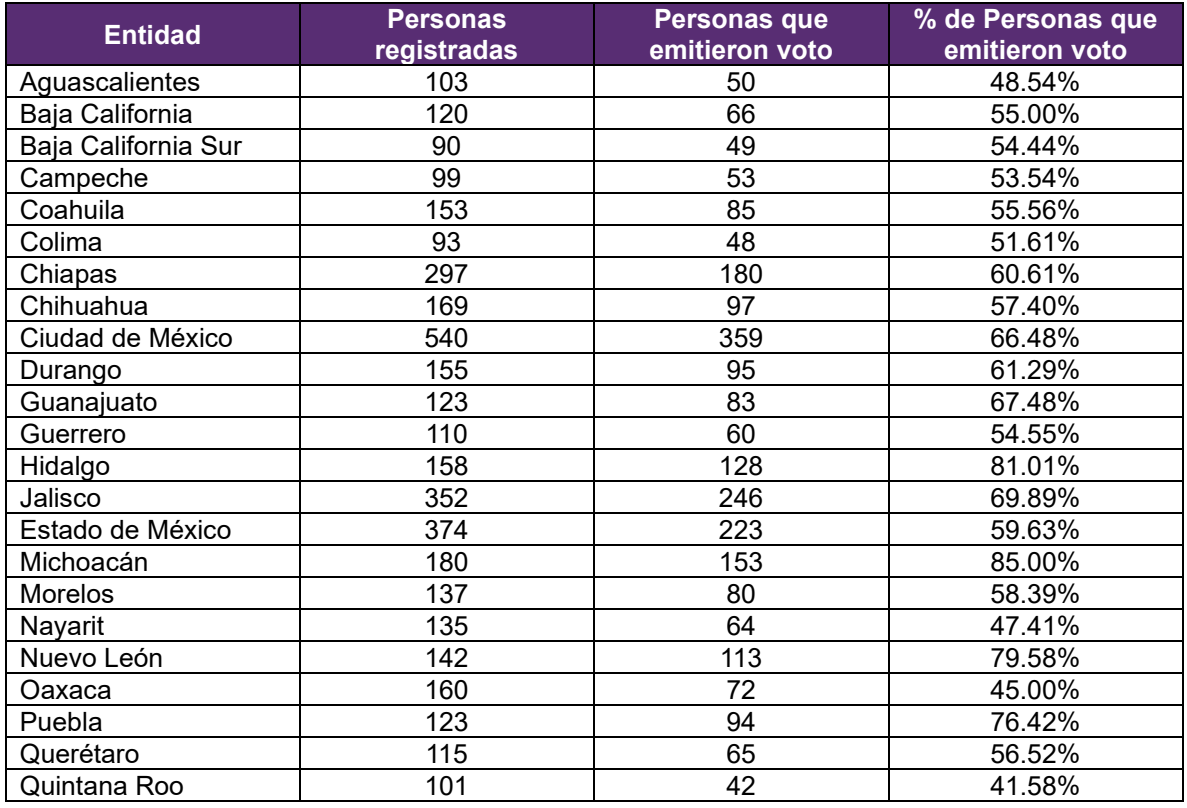

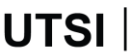

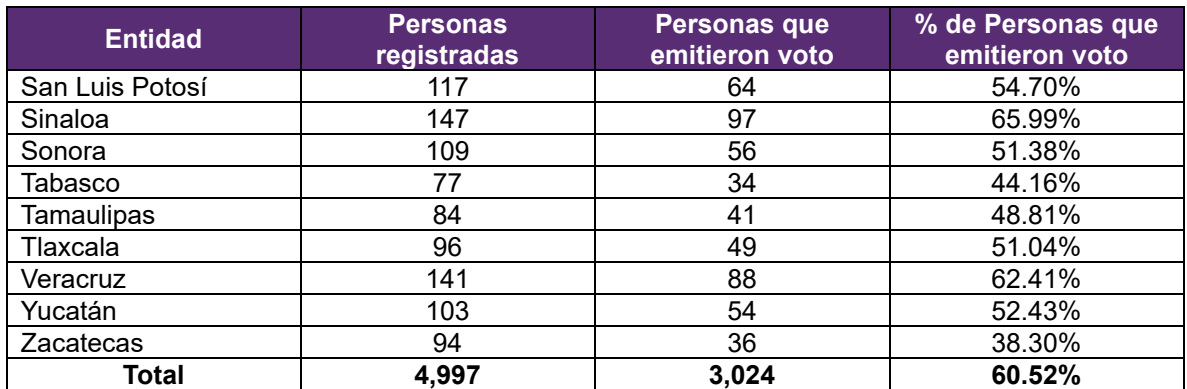

**Tabla 5.** Resultados de la votación por la modalidad por Internet.

Los resultados de la votación por la **modalidad presencial (personas registradas)** obtenidos para cada entidad que formó parte del primero simulacro de votación a través del SIVEI se presenta en la **Tabla 6**. "Resultados de la votación por la modalidad presencial (personas registradas)".

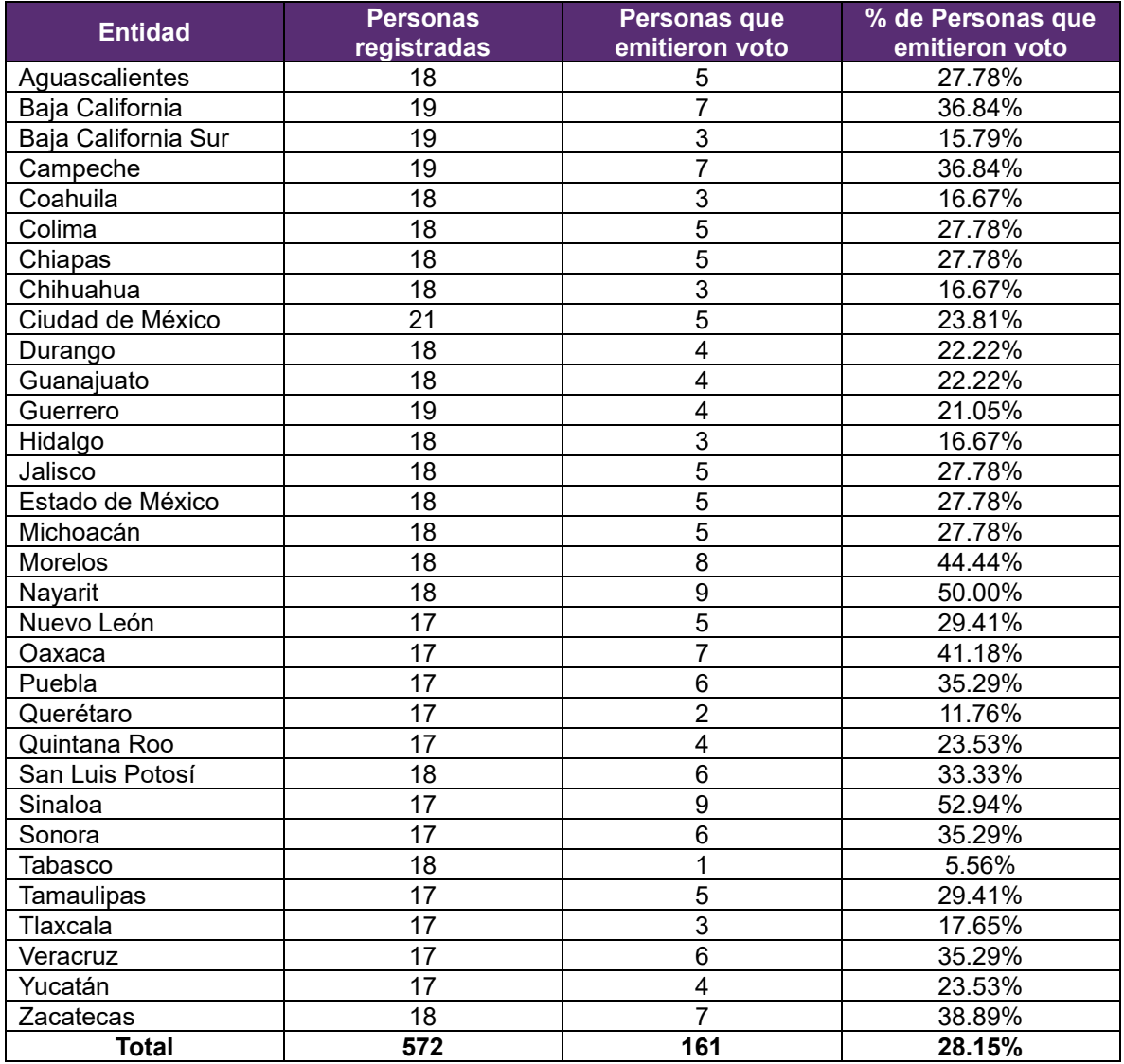

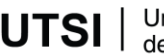

**Tabla 6.** Resultados de la votación por la modalidad presencial (personas registradas).

Los resultados de la votación por la **modalidad presencial (personas NO registradas)** obtenidos para cada entidad que formó parte del primero simulacro de votación a través del SIVEI se presenta en la **Tabla 7**. "Resultados de la votación por la modalidad presencial (personas NO registradas)".

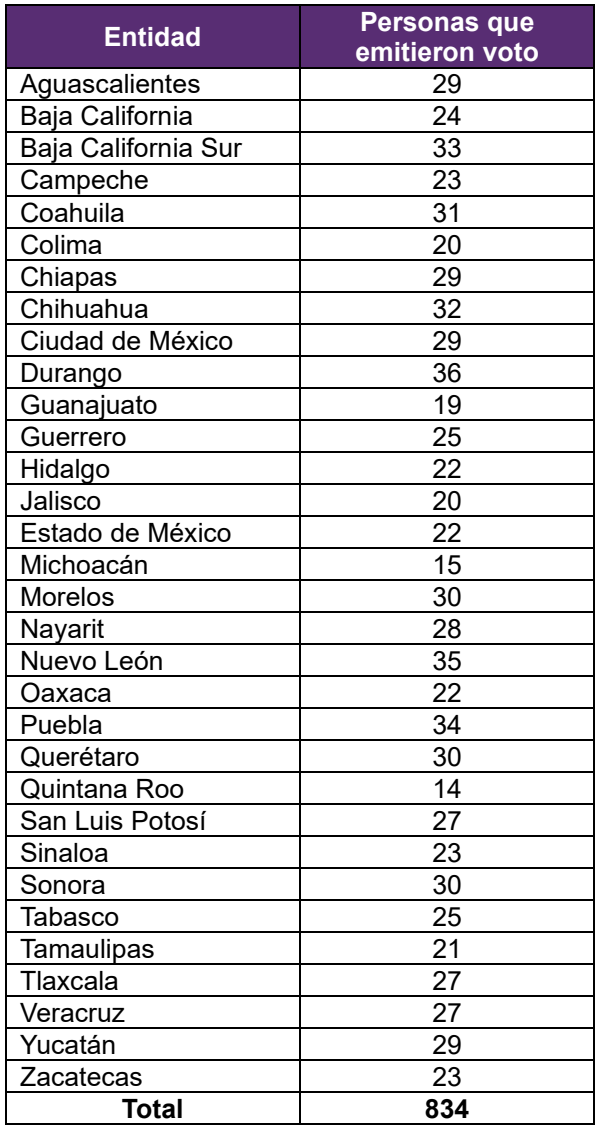

**Tabla 7.** Resultados de la votación por la modalidad presencial (personas NO registradas).

El SIVEI estuvo monitoreando de forma permanente todas las actividades, mismas que quedaron registradas en la bitácora de eventos electorales implementada con la tecnología de BLOCKCHAIN, que garantiza que la información almacenada en la bitácora no pueda ser modificada o alterada y posibilita la reconstrucción de las acciones que fueron ejecutadas en el Sistema con el fin de poder corroborar que la operación se realizó correctamente.

En el siguiente gráfico, se puede visualizar el número de votos acumulados por día, durante el periodo del simulacro de votación. Es importante señalar que, en dicha gráfica se puede observar que el SIVEI se mantuvo activo durante todo el simulacro.

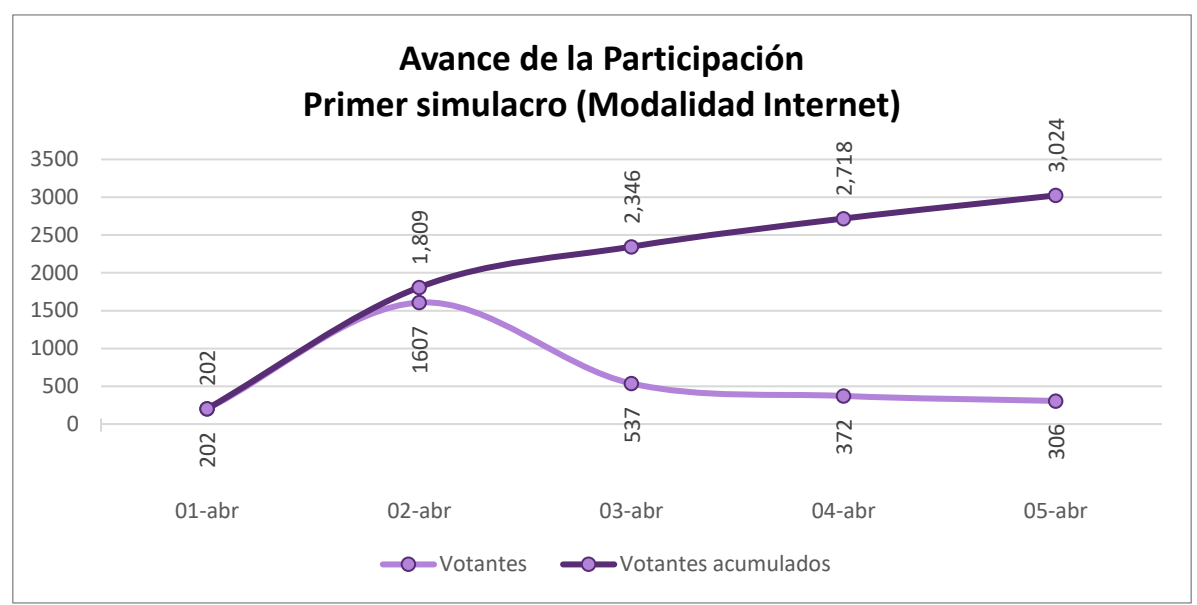

**Gráfica 5.** Avance de la participación para la modalidad por Internet, durante el primer simulacro.

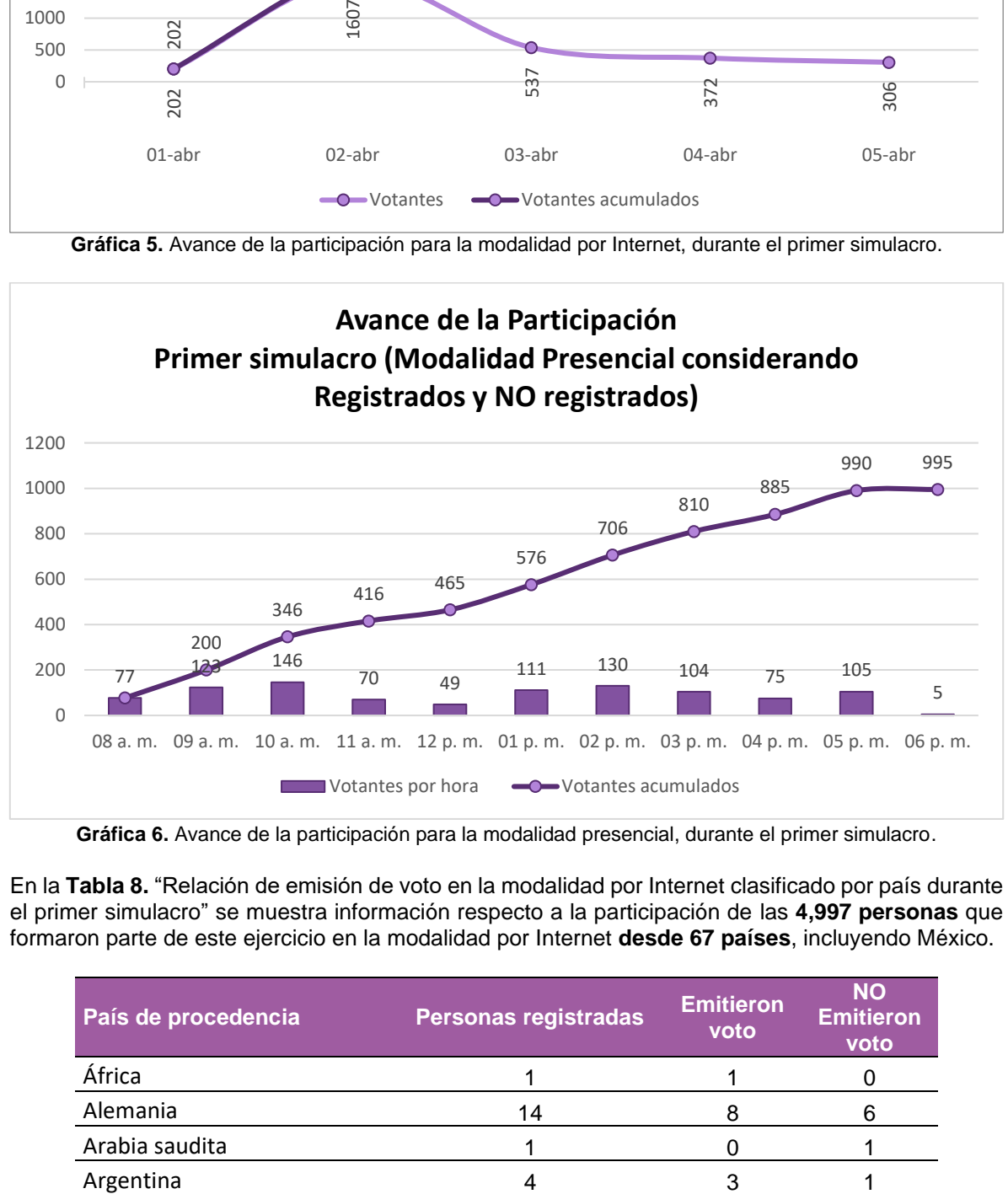

**Gráfica 6.** Avance de la participación para la modalidad presencial, durante el primer simulacro.

En la **Tabla 8.** "Relación de emisión de voto en la modalidad por Internet clasificado por país durante el primer simulacro" se muestra información respecto a la participación de las **4,997 personas** que formaron parte de este ejercicio en la modalidad por Internet **desde 67 países**, incluyendo México.

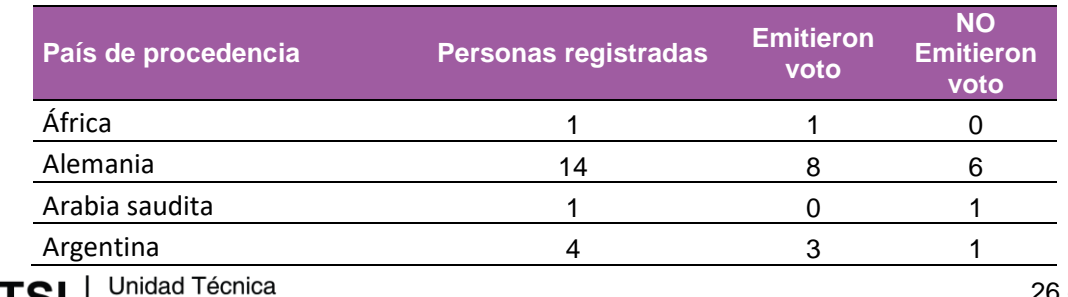

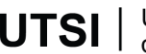

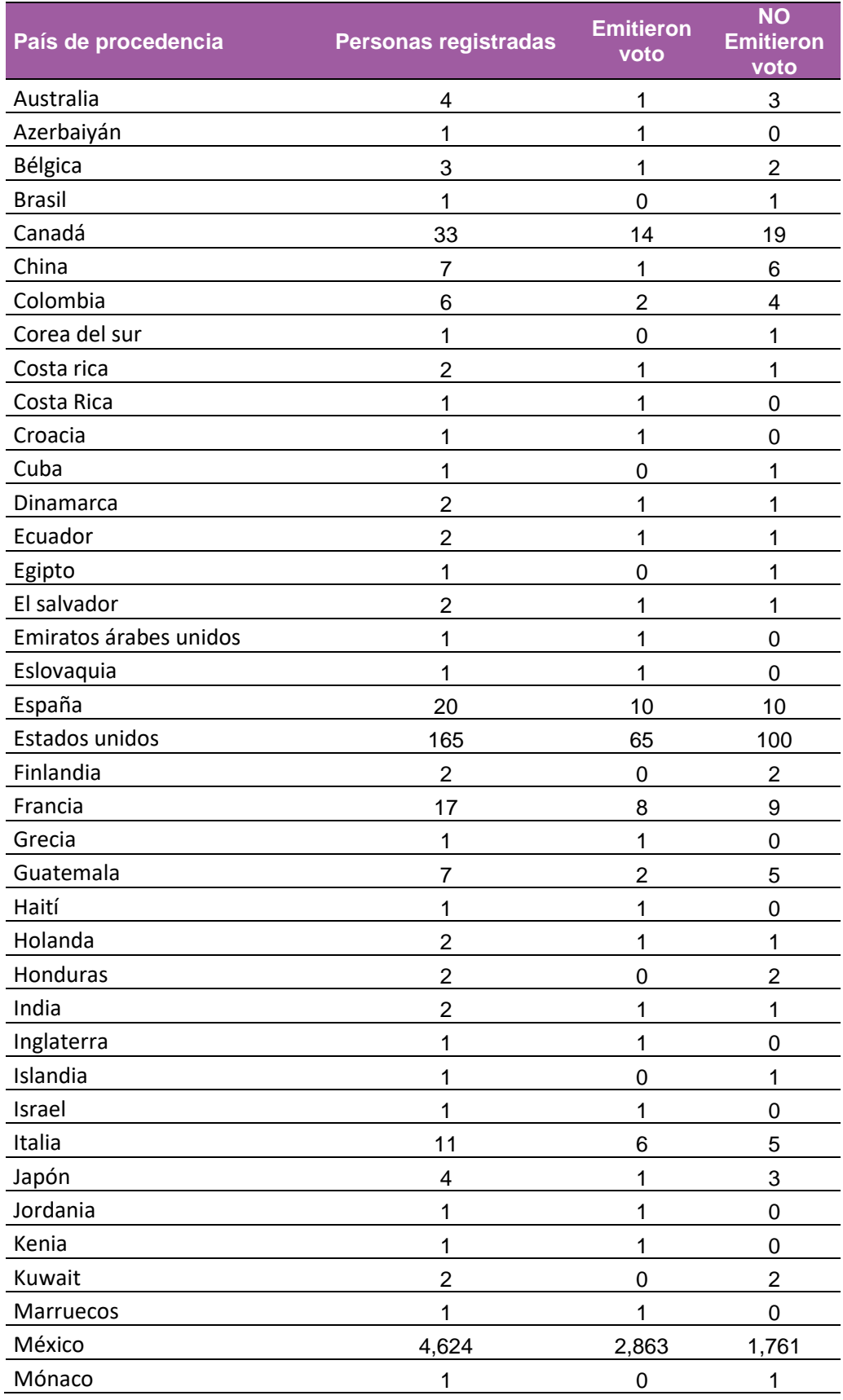

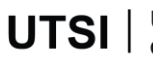

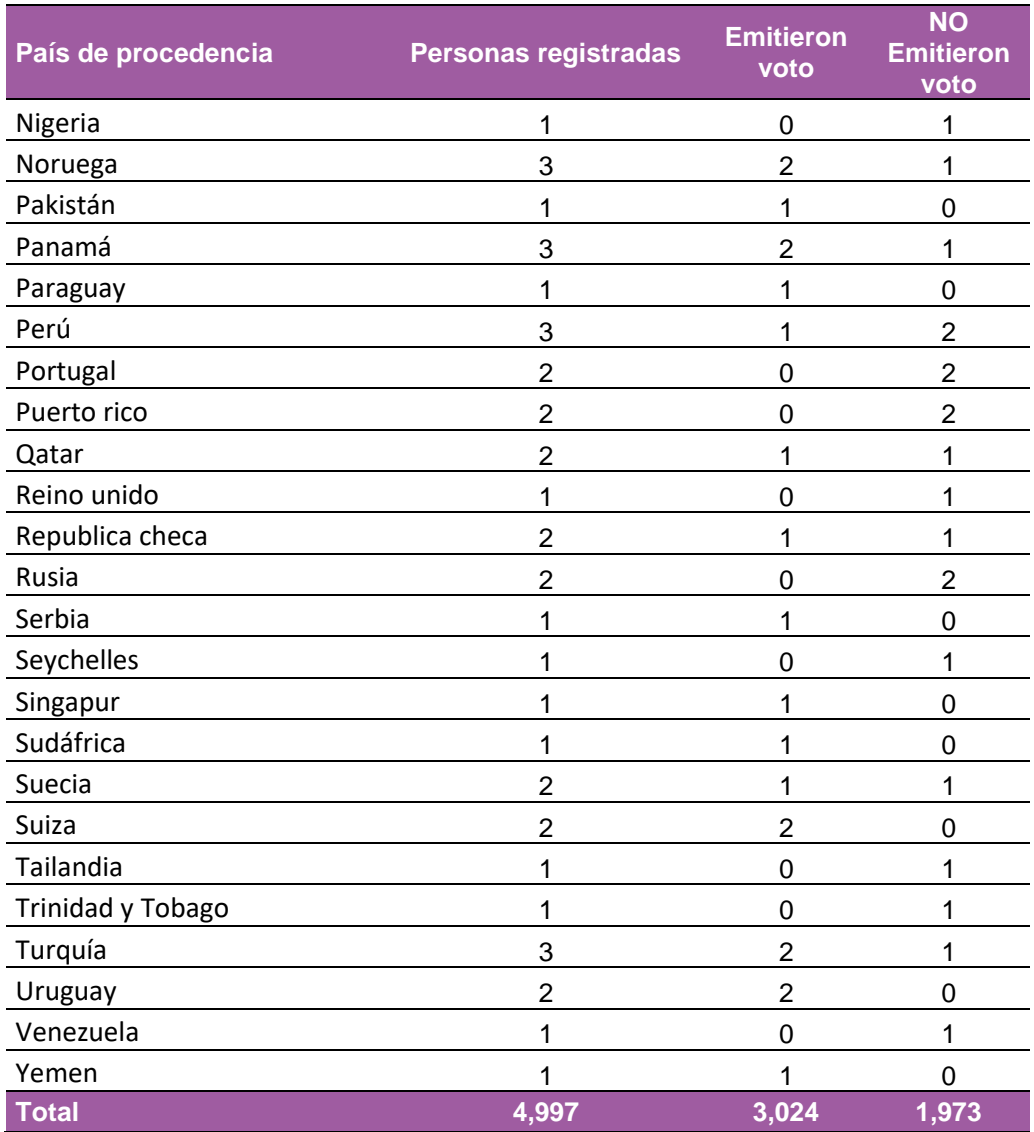

**Tabla 8.** Relación de emisión de voto en la modalidad por Internet clasificado por país durante el primer simulacro.

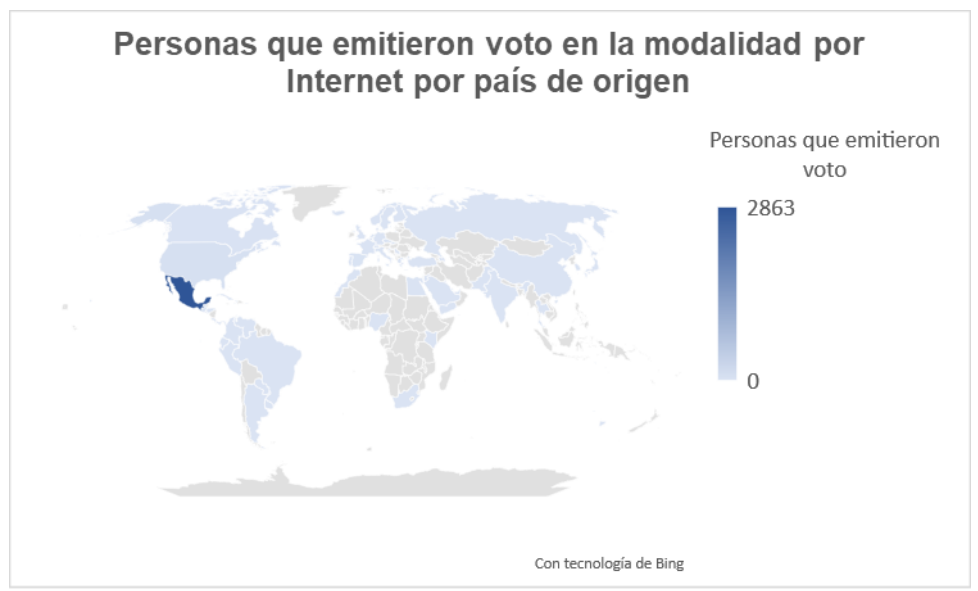

**Gráfica 7.** Personas que emitieron voto en la modalidad por Internet por país de origen.

De la Tabla anterior se puede observar que, de los **373 connacionales** registrados en el simulacro de votación para emitir su voto desde el extranjero **161 efectivamente lo emitieron, lo que representa un 43.16% de participación**.

Es importante mencionar que, el desarrollo de esta etapa, así como las actividades descritas en esta sección, se llevaron a cabo de manera oportuna y sin contratiempo alguno, permitiendo replicarlas correctamente en su totalidad.

Cabe señalar que, como parte de las previsiones tomadas para el simulacro, el notario público 12 de la Ciudad de México el Lic. Fernando Pérez Arredondo, en conjunto con la Oficialía Electoral del INE, llevó a cabo la certificación de las AEC del primer simulacro de votación para las elecciones Federales de Presidencia y Senaduría, así como de las elecciones Locales de Gubernatura, Jefatura de Gobierno, Diputación Migrante y Diputación por Representación Proporcional correspondientes a las entidades de Chiapas, Ciudad de México, Guanajuato, Jalisco, Morelos, Puebla, Yucatán, Oaxaca y Estado de México, cuya legislación contempla el VMRE.

Asimismo, la copia digital certificada de las AEC se publicó en el micrositio "Voto Extranjero" en la siguiente dirección electrónica: <https://votoextranjero.mx/web/vmre/voto-por-internet>

## <span id="page-28-0"></span>**Monitoreo del SIVEI**

Conforme a lo señalado en el numeral 37 del Anexo 21.2 del Reglamento de Elecciones, como parte de la operación del SIVEI se llevaron a cabo las actividades relacionadas al monitoreo del estado de los componentes del sistema durante su operación.

En virtud de lo anterior, durante la operación del SIVEI se establecieron los siguientes grupos que llevaron a cabo el monitoreo del sistema y la atención de las inquietudes de las y los participantes. Dichos grupos abordaron los siguientes niveles de monitoreo:

1. **Grupo funcional**: integrado por personal del INE a cargo del monitoreo del avance de la votación en el SIVEI, así como de proporcionar asesoría técnica y soporte a las dudas

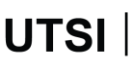

**UTSI**  $\int_{\text{de Services de Informática}}^{\text{Unidad Técnica}}$ 

reportadas por las y los participantes, las cuales fueron canalizadas a través de INETEL y DERFE.

- 2. **Grupo de infraestructura:** integrado por personal del INE, a través de UTSI, y de la empresa Voatz, quienes se encargaron del monitoreo del estado del SIVEI.
- 3. **Grupo de desarrollo**: integrado por el equipo de la empresa Voatz encargado de analizar las posibles situaciones que requirieran la resolución inmediata a nivel infraestructura.

#### <span id="page-29-0"></span>**Grupo funcional**

Durante la operación del SIVEI el área de **INETEL** prestó atención en primer nivel a un total de **11 reportes,** los cuales fueron clasificados de la siguiente manera:

- 5 reportes de apoyo refieren a consultas relativas al **Acceso al SIVEI**.
- 6 reportes referentes a asesoría en el procedimiento de **Flujo operativo**.

Asimismo, de manera complementaria el área de **INETEL** en conjunto con el **equipo de voto electrónico** de la UTSI prestó atención a un total de **21 reportes**, los cuales fueron clasificados de la siguiente manera:

- 6 reportes con respecto a actualización de dato de contacto y desbloqueo de cuenta.
- 11 reportes con respecto a actualización de dato de contacto y reenvió de correo con los datos de acceso al SIVEI.
- 1 reporte con respecto a verificación de datos de contacto registrados.
- 1 reporte con respecto a desbloqueo de la cuenta de acceso.
- 1 reporte con respecto a verificación de inscripción al simulacro.
- 1 reporte con respecto al reenvío de correo con los datos de acceso al SIVEI.

Finalmente, se canalizaron a través de la **DERFE un total de 12 reportes** para su atención en segundo nivel por el **equipo de voto electrónico de la UTSI**, los cuales fueron clasificados de la siguiente manera:

- 1 con respecto a actualización de dato de contacto y desbloqueo de cuenta.
- 5 con respecto a actualización de dato de contacto y reenvió de correo con los datos de acceso al SIVEI.
- 1 con respecto a verificación de datos de contacto registrados.
- 2 con respecto a verificación de inscripción al simulacro.
- 3 con respecto a reenvío de correo con los datos de acceso al SIVEI.

#### **Grupo de infraestructura**

Este grupo realizó el monitoreo del SIVEI durante el simulacro de votación, en donde **se pudo verificar que la infraestructura funcionó de manera adecuada, ya que se observó un porcentaje adecuado de utilización de recursos tales como el espacio en disco, el uso de memoria y la carga del sistema.**

Asimismo, se realizó un análisis de los componentes del sistema durante el simulacro, identificando un comportamiento estable del SIVEI, de las siguientes características:

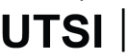

- Tráfico de red recibido en cada uno de los servicios del Sistema.
- Tráfico de red enviado por cada uno de los servicios.
- El uso de CPU de cada servicio.
- Uso de memoria por servicio.
- Tráfico de red de la infraestructura.

Por otro lado, cabe destacar qué durante la ejecución de este simulacro, el **SIVEI no presentó algún tipo de intermitencia y éste se mantuvo disponible durante el mismo.** 

#### <span id="page-30-0"></span>**Grupo de desarrollo**

Durante el periodo del simulacro de votación las actividades se realizaron de manera correcta y no se presentaron situaciones que requirieran la resolución inmediata a nivel infraestructura.

### <span id="page-30-1"></span>**Resguardo y preservación de la información**

Conforme a lo señalado en los numerales 60, 61 y 62, Título Segundo, Sección séptima "Del Resguardo y preservación de la Información" del anexo 21.2 del Reglamento de Elecciones, se realizó el resguardo de la información generada durante la operación del SIVEI.

En seguimiento a dicha normatividad y una vez finalizada la operación del SIVEI se recuperó la siguiente información:

- Llaves criptográficas que tenían bajo resguardo los custodios y la Oficialía Electoral.
- Listas de las personas ciudadanas que emitieron su voto bajo la modalidad electrónica por Internet y presencial el MRV durante el simulacro.
- Protocolos ejecutados durante los actos protocolarios de inicio y fin de la operación del SIVEI.
- Actas de Inicio y AEC del primer simulacro de votación para las elecciones Federales de Presidencia y Senaduría, así como de las elecciones Locales de Gubernatura, Jefatura de Gobierno, Diputación Migrante y Diputación por Representación Proporcional correspondientes a las entidades de Chiapas, Ciudad de México, Guanajuato, Jalisco, Morelos, Puebla, Yucatán, Oaxaca y Estado de México.
- Información del Monitoreo respecto al avance de la votación del SIVEI.

Las actividades que comprendieron esta fase transcurrieron sin contratiempo y de manera correcta sin haberse presentado aspectos negativos en su realización.

Como parte de las actividades del primer Simulacro de Votación, la documentación Electoral quedó a resguardo de la UTSI.

## <span id="page-31-0"></span>**Anexo – Encuesta de satisfacción de la modalidad por Internet**

Como parte de las actividades del primer simulacro de votación, se proporcionó a las(los) ciudadanas(os) por medio de correo electrónico, un enlace para que pudieran responder una encuesta de satisfacción sobre el ejercicio correspondiente, utilizando la herramienta Forms de Microsoft. Se contó con dos encuestas para los participantes de la modalidad de voto por Internet, una dirigida a la ciudadanía que emitió su sufragio en el SIVEI, y una encuesta dirigida especialmente a la ciudadanía que por algún motivo no pudo emitir su sufragio durante el período de votación del primer simulacro.

El análisis de las respuestas recibidas se encuentra en el siguiente anexo del presente documento:

• Anexo-Encuesta de Satisfacción correspondientes a la modalidad de voto por Internet del primer simulacro de votación Procesos Electorales Federal y Locales 2023-2024